## *PAS À PAS Demande d'Indemnisation (DI)*

*Navigateur recommandé : Firefox* 

## *ÉTAPE 1 - CREER UNE DEMANDE D'INDEMNISATION*

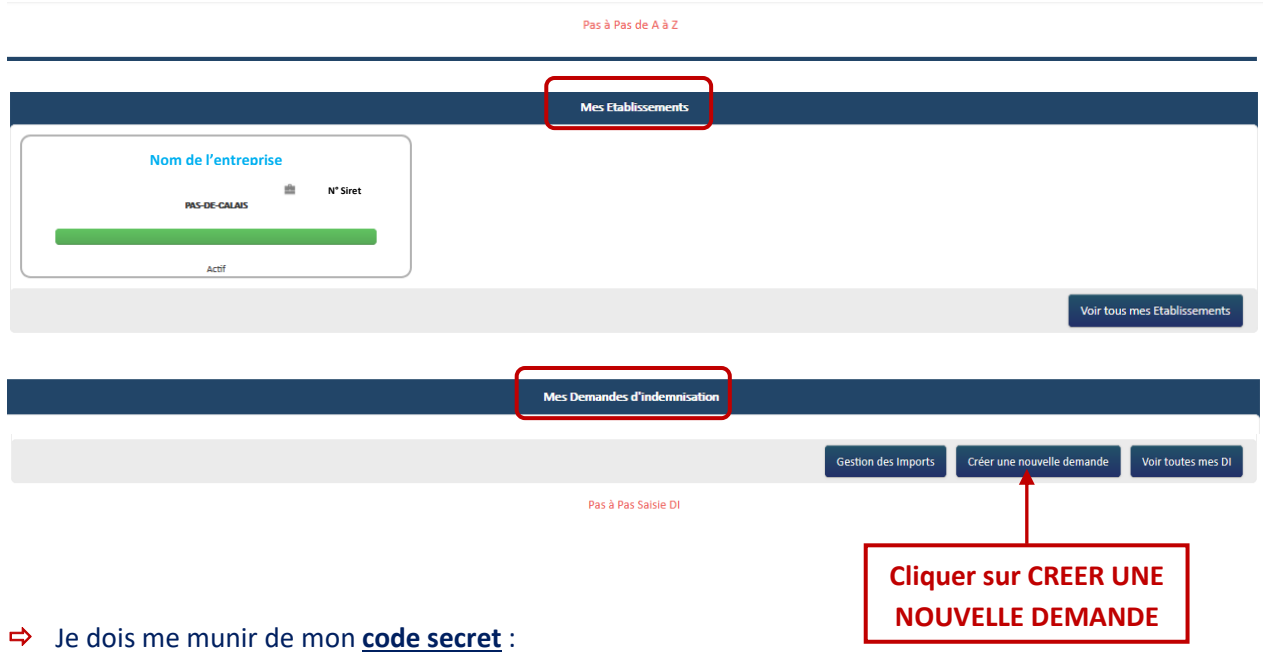

o Mentionné sur la notification de décision que j'ai reçue par courriel

OU

o Affiché sur l'écran de la DA (si DA validée)

et renseigner le code de création de la DI.

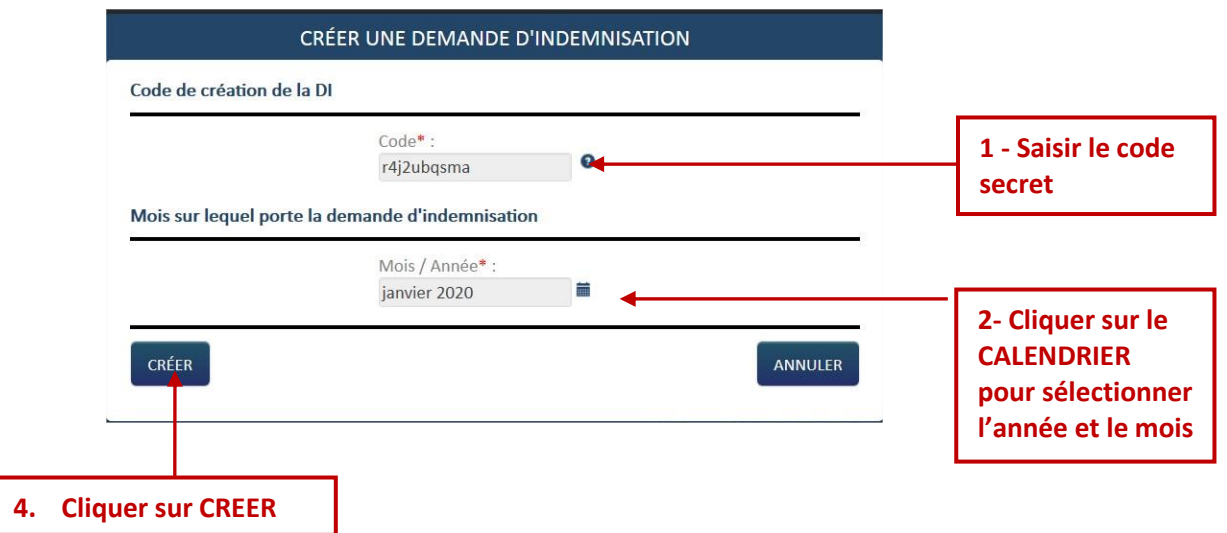

 $\blacktriangle$  S'il y a plusieurs DA, je dois faire attention à saisir le code correspondant. Si je saisis le code relatif à mon autre DA, la sélection du calendrier ne sera pas possible.

 $\sum$  Je ne peux pas insérer à ma DI plus de salariés que renseigné sur ma DA.

Exemple : J'ai une DA sur une période autorisée du 01/10/2022 au 31/12/2022 pour 3 salariés autorisés.

Je crée une 1<sup>ère</sup> DI avec 3 salariés que je transmet à l'UD

Je crée une 2 ème DI et je renseigne 1 salarié différent des 3 autres salariés de la DI créée auparavant.

Lors de l'ajout de ce salarié, un message indiquera : le nombre de salarié autorisé sur lé décision est dépassé. Vous maximum de salarié est 3.

*Fin du motif Garde d'enfant(GE) à compter du 1er août 2022*

*Les DAP ayant pour motif Garde d'Enfant ne pourront plus donner lieu à la création de DI à partir du 1er août 2022.*

1- Si la fin de la période autorisée est antérieure ou égale au 30 décembre 2020 je dispose d'un délai d'un an à compter de la fin de période autorisée d'activité partielle pour créer ou régulariser une demande d'indemnisation.

Lors de la création d'une DI initiale ou de régularisation postérieurement à la date maximum autorisée, un message d'erreur s'affichera.

*« La période de la décision d'autorisation de cette demande est passée depuis plus d'1 an : vous ne pouvez pas créer une demande d'indemnisation car la prescription d'un an s'applique. »*

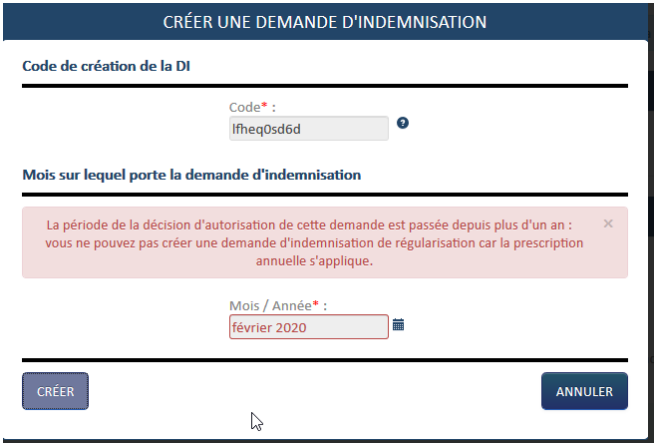

2 - Si la fin de la période autorisée est postérieure ou égale au 31 décembre 2020, je dispose d'un délai de 6 mois à compter de la fin de période autorisée d'activité partielle pour faire ma demande d'indemnisation (article L.5122-1 du Code du travail).

Exemple si la date de fin de la période autorisée est = 31/01/2021, je ne peux plus créer de DI au titre de la DA à compter du 01/08/2021.

Lors de la création d'une DI initiale ou de régularisation postérieurement à la date maximum autorisée, un message d'erreur s'affichera :

*« La fin de la période d'autorisation de cette demande est passée depuis plus de six mois. Vous ne pouvez plus créer de demande d'indemnisation. »*

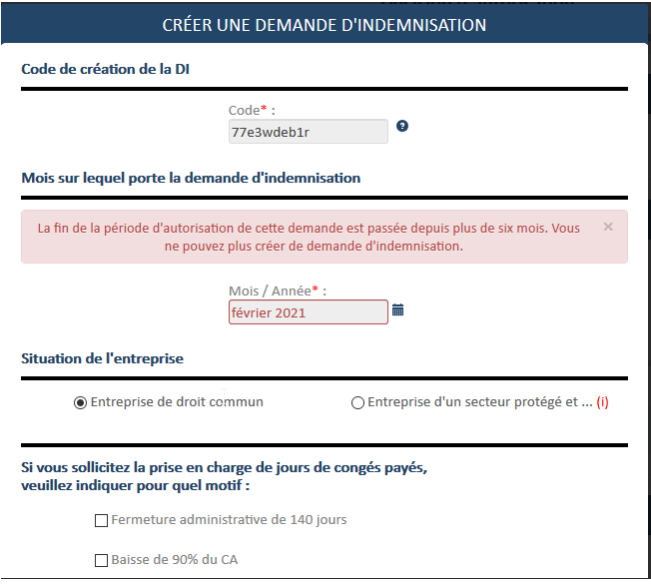

Je disposerai d'un délai supplémentaire de 6 mois si j'ai un dispositif d'aménagement du temps de travail que j'aurai sélectionné sur la DAP dans la partie « Accord de performance collective – Accord d'annualisation du temps de travail » (anciennement accord de modulation)

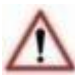

**Si l'item « Origine de l'IBAN » n'est pas renseigné pour ma coordonnée bancaire lors de la création de la DI, un message indiquera que je dois modifier mon IBAN. Il suffira alors de se rendre sur la fiche établissement, dans le bloc coordonnées bancaires, sélectionner l'IBAN servant au paiement et cliquer sur le bouton « Modifier » pour compléter l'information.**

Une demande d'indemnisation est constituée de 4 ou 5 semaines selon les mois de l'année.

*Pour les mois qui se terminent en cours de semaine le fonctionnement est le suivant :*

*Si le nombre de jours est > ou = à 3 sur une semaine, la semaine se déclare dans le mois M*

*Si le nombre de jours est < à 3 sur une semaine, la semaine se déclare dans le mois M+1*

*Exemple : Le 31 mars est un mardi, de ce fait, la DI du mois de mars peut se faire à compter du lundi 30 mars sans prendre en compte le 30 et 31 Mars. Le 30 et 31 mars, seront à déclarer dans la DI du mois d'Avril, sauf si la DAP se termine le 31 mars (dans ce cas, les 30 et 31 mars seront à déclarer sur le mois de mars).*

#### *Découpage pour l'année 2021*

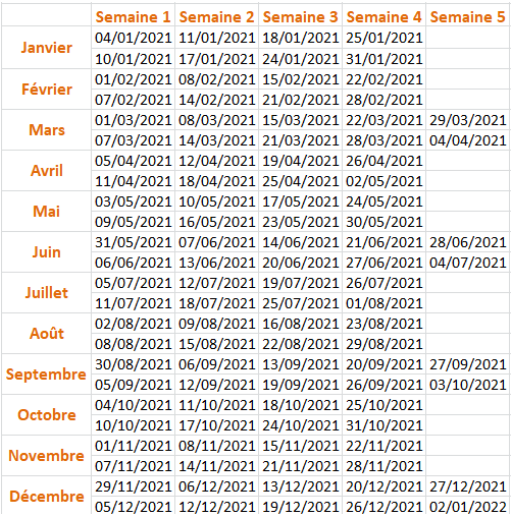

#### *Découpage pour l'année 2022*

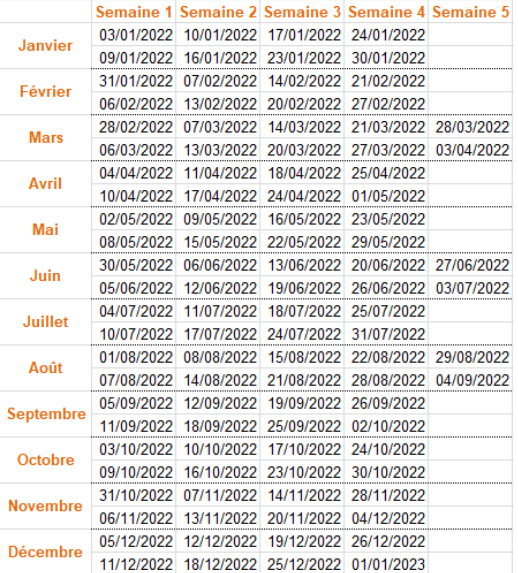

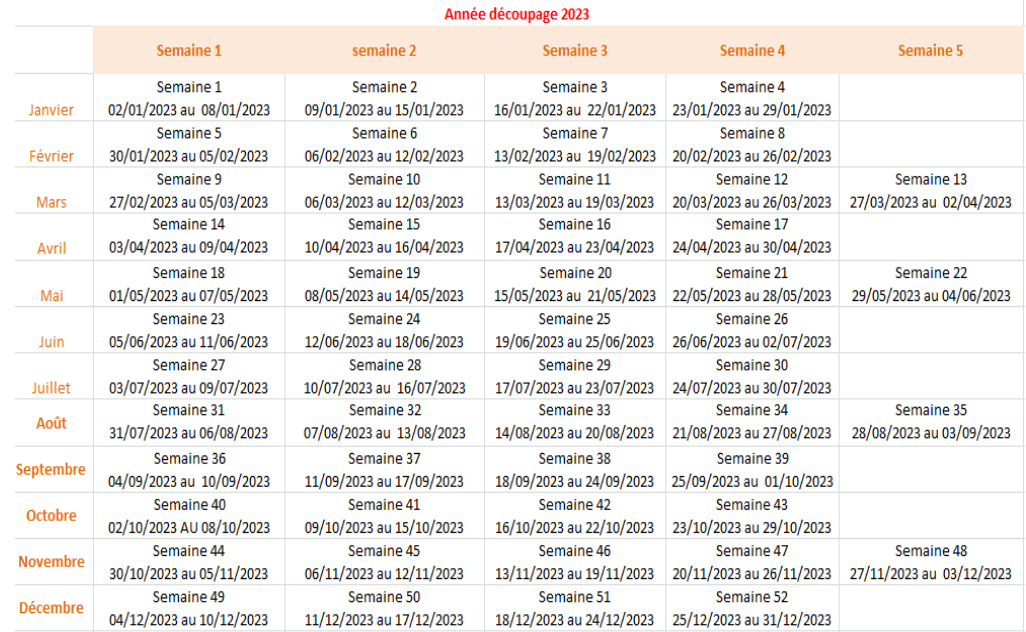

**Selon le mois de la DI je dois sélectionner la situation de mon entreprise.**

**Le taux d'indemnisation dépend du mois de la DI et de la situation de l'entreprise.**

1 - **Pour les DI antérieures à la réforme du 1er mars 2020**, le montant de l'allocation versée à l'employeur sera égal à :

Pour les entreprises métropole de moins de 250 salariés : 7,74 euros/heure non travaillée/salarié

Pour les entreprises métropole de plus de 250 salariés : 7,23 euros/heure non travaillée/salarié

Pour les entreprises MAYOTTE de moins de 250 salariés : 5,84 euros/heure non travaillée/salarié

Pour les entreprises MAYOTTE de plus de 250 salariés : 5,46 euros/heure non travaillée/salarié

2 - **Pour les DI relatives à la période allant du 1er Mars au 31 Mai 2020**, l'aide est remboursée selon la formule [Nombre d'heures chômées x taux horaire personnalisé renseigné dans la DI]

3 - **Pour les DI relevant du dispositif « Activité partielle » (à partir du 1 er juin 2020 jusqu'au 30 juin 2021) :**

*Conformément aux annonces du Premier ministre au comité interministériel du tourisme du 14 mai, les entreprises des secteurs de l'hôtellerie, restauration, cafés, tourisme, événementiel, sport, culture, les entreprises de secteurs connexes, qui ont subi une très forte baisse d'activité, font l'objet d'un soutien renforcé par l'État.*

*Pour savoir si j'ai droit au soutien renforcé je peux consulter la liste des secteurs d'activité qui bénéficient d'un taux majoré d'allocation d'activité partielle, jointe en annexe.*

Si je suis une entreprise bénéficiant d'un soutien renforcé je dois sélectionner « Entreprise d'un secteur protégé » afin de bénéficier d'un taux de 70 %.

Si je fais partie d'un autre secteur d'activité je dois sélectionner « Entreprise de droit commun » pour bénéficier d'un taux de 60 %. **Pour l'activité partielle ce taux est porté à 52 % pour les DI du mois de juin 2021.**

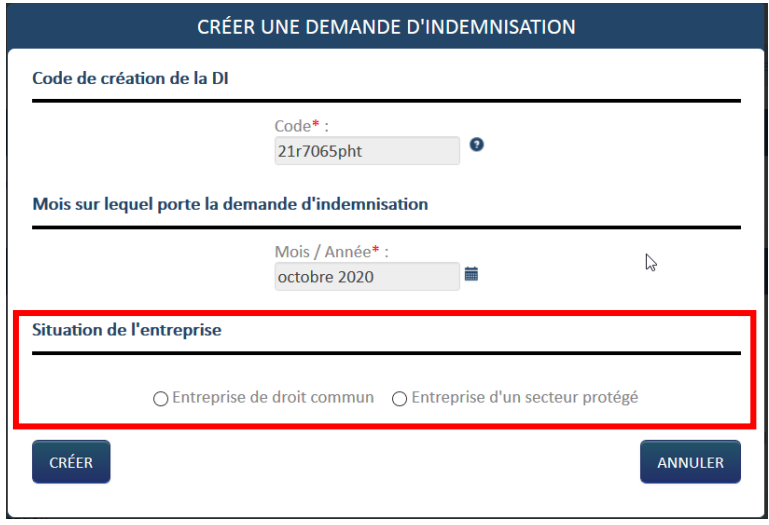

Le choix du secteur ne modifie pas la manière de déclarer les informations. Seul le calcul de l'aide est impacté. Dans la gestion des salariés je dois toujours déclarer 70% du taux horaire brut (à l'exception des apprentis et contrats pro pour lesquels il faut déclarer 100 % de la rémunération brute).

#### 4 - **Pour les DI du mois de janvier à mars 2021 :**

**Si je sollicite l'aide exceptionnelle accordée aux entreprises accueillant du public au titre des Congés Payés (CP) pris par leurs salariés** je dois également déclarer le(s) motif(s) de prise en charge via la pop-in « Créer une demande d'indemnisation ».

A la création de la DI du mois de janvier, février et mars 2021, je peux cocher les motifs suivants :

- fermeture administrative de 140 jours
- baisse de 90% du CA

Le ou les motifs déclarés seront applicables à l'ensemble des jours CP déclarés des salariés de cette ou ces DI. Sur une même DI des salariés pourront être en congés payés pour motif de « fermeture administrative de 140 jours » et/ou en congés payés pour motif de « baisse de 90% du CA ».

 $\triangle$ 

Le motif sera répliqué pour les DI de régularisation.

L'information du ou des motifs pour l'aide exceptionnelle des CP apparaît dans l'entête de la DI sur l'écran et sur le PDF et ceci uniquement en cas de saisie de CP sur les DI de janvier à mars 2021.

*Le total des heures demandées dans le mois pour indemnisation (= heures chômées) doit inclure les heures au titre des journées Congés Payés pour les DI des mois de janvier, février et mars 2021.* 

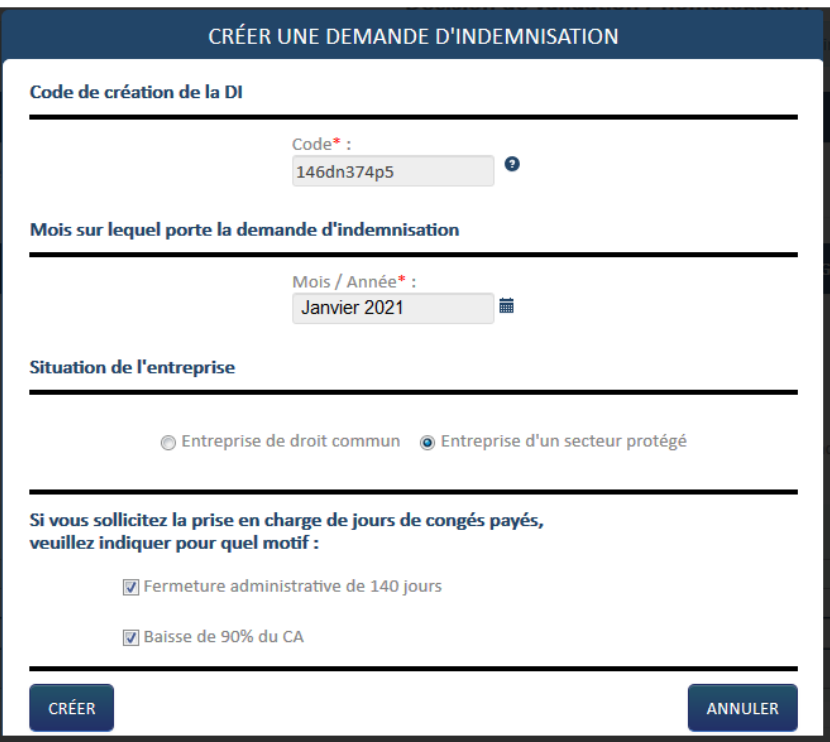

### 5 - **Pour les DI d'une demande d'Activité Partielle à compter du mois de juillet 2021 :**

A compter du mois de juillet 2021 les taux d'indemnisation en fonction de la situation de l'entreprise évoluent.

Dans la pop-in « Créer une demande d'indemnisation » j'ai selon la situation de l'entreprise, 3 choix possibles pour les DI des mois de juillet et août ou 2 choix possibles pour les DI à compter du mois de septembre 2021.

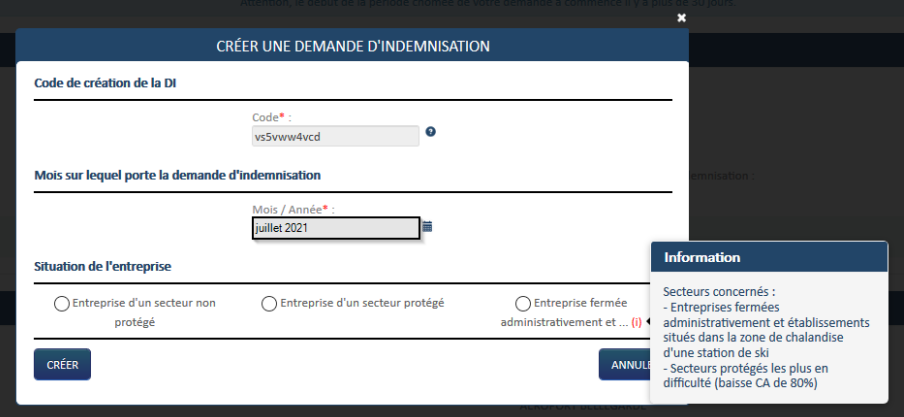

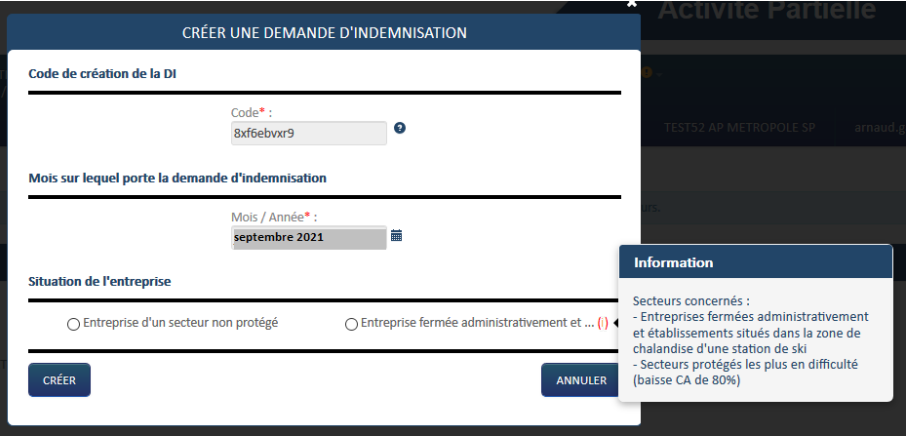

*Pour connaître le taux d'indemnisation en fonction de la situation de l'entreprise je consulte le tableau « Taux et montants d'indemnité d'activité partielle » en Annexe.*

Le choix du secteur ne modifie pas la manière de déclarer les informations. Seul le calcul de l'aide est impacté. Dans la gestion des salariés il faut toujours déclarer 70% du taux horaire brut (à l'exception des apprentis et contrats pro pour lesquels il faut déclarer 100 % de la rémunération brute).

Pour les demandes d'Activité partielle de droit commun (DI à compter du mois de juillet 2021), si je sélectionne la situation **« Entreprise d'un secteur non protégé »** une nouvelle pop-in apparaît avec le message ci-dessous :

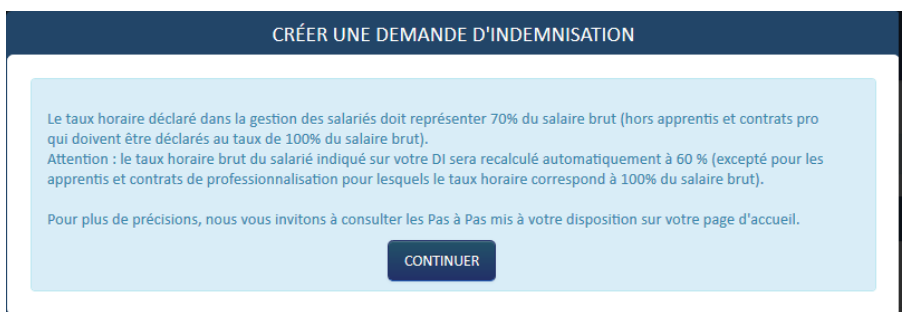

*« Le taux horaire déclaré dans la gestion des salariés doit représenter 70% du salaire brut (hors apprentis et contrats pro qui doivent être déclarés au taux de 100% du salaire brut).* 

Version 28 – 31/12/2023 Page **8** sur **43**

*Attention : le taux horaire brut du salarié indiqué sur votre DI sera recalculé automatiquement à 60 % (excepté pour les apprentis et contrats de professionnalisation pour lesquels le taux horaire correspond à 100% du salaire brut). »*

 $\triangle$ *Pour les entreprises qui utilisent un fichier d'import des heures le recalcul du taux ne se fait pas automatiquement : je dois indiquer un taux horaire de 60 % de la rémunération brute, excepté pour les apprentis et contrats de professionnalisation pour lesquels j'indique 100 % du salaire brut.* 

*(Pour plus de renseignements sur Comment importer les heures je peux consulter la fiche Reforme\_01032020\_Fiche\_25\_saisie\_DI\_import\_heures\_travaillées)*

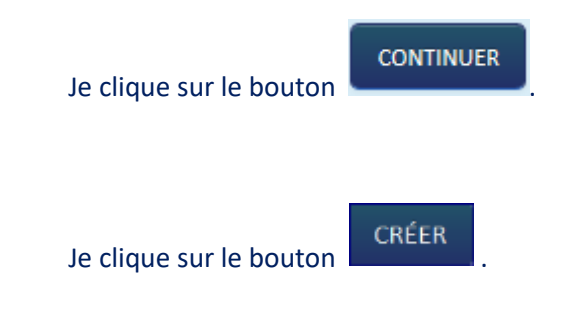

Si c'est ma première DI la fenêtre pop-up de « **Gestion des salariés** » s'affiche.

Si j'ai déjà eu l'occasion auparavant de saisir une DI : l'écran de formulaire de saisie de la demande d'indemnisation s'affiche.

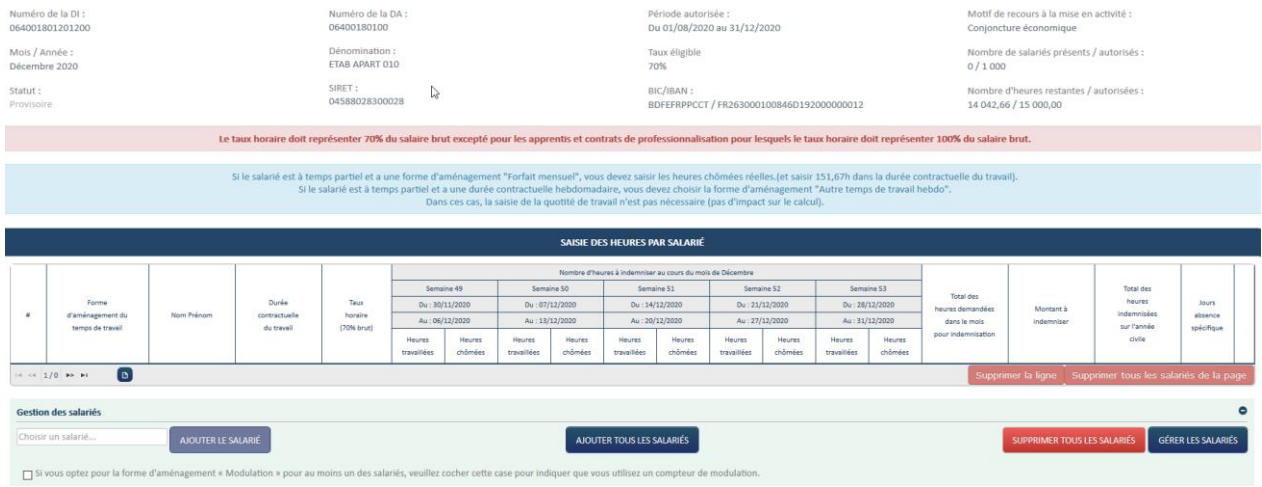

### *ÉTAPE 2 –GESTION DES SALARIES*

Une fois arrivé sur la page de création d'une DI, je clique sur le bouton « Gérer les salariés ». Une pop-in s'affiche alors permettant la saisie à l'unité des salariés ou l'import de masse de tous les salariés via un fichier XML.

Si je souhaite importer les salariés via un fichier XML, je suis les instructions de la fiche « **Reforme\_01032020\_Fiche-25-creation-fichier-xml-Import-des-salaries** » et «**Reforme\_01032020\_Fiche\_25\_saisie\_DI\_import\_salaries »** :

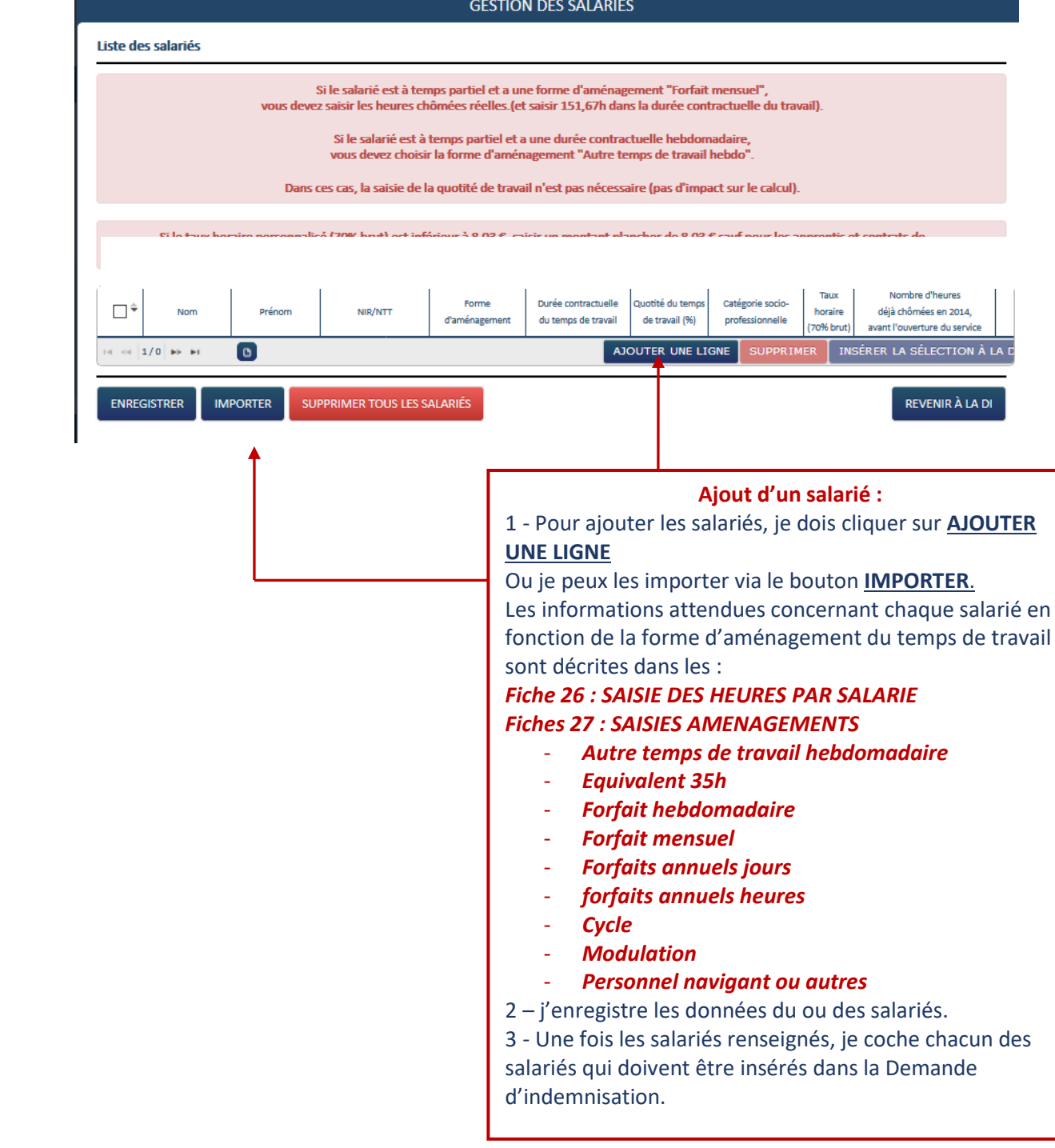

Pour **l'ajout unitaire** d'un salarié, vous devez renseigner les champs suivants :

- Nom
- Prénom
- NIR/NTT
	- o **N**uméro d**'I**nscription au **R**épertoire ou NIR est ce que l'on appelle généralement le numéro de Sécurité sociale. Il est unique et attribué par l'INSEE dès la naissance. Ce numéro permet l'édition de la carte vitale, il est composé de 13 chiffres. Tous les assurés sociaux disposent d'un NIR.
	- o **N**uméro **T**echnique **T**emporaire ou NTT est à utiliser lorsque qu'un salarié ne possède pas de NIR. Ce numéro est généralement utilisé pour faire votre DSN mais depuis le 1<sup>er</sup> Avril 2020, il est possible de le saisir dans l'extranet. La structure du NTT est beaucoup plus souple. Il est constitué de 11 à 40 caractères et doit comporter le SIREN de l'employeur au niveau des caractères 2 à 10.
- Forme d'aménagement (à sélectionner dans une liste déroulante)
	- o Autre temps de travail hebdomadaire
	- o Equivalent 35h
	- o Forfait hebdomadaire
	- o Forfait mensuel
	- o Forfaits annuels jours
	- o forfaits annuels heures
	- o Cycle
	- o Modulation
	- o Personnel navigant ou autres
	- Durée contractuelle du temps de travail
	- Quotité du temps de travail (%) (**A renseigner uniquement si la forme d'aménagement est « Cycle » ou « Modulation »)**
	- Catégorie socio-professionnelles (à sélectionner dans une liste déroulante)
		- o Ouvrier
		- o Employé technicien et agent de maitrise
		- o Cadre
		- o Apprenti
		- o Contrat de professionnalisation
		- o Salarié mineur hors apprenti
		- o VRP
		- o Pigiste
		- o Marin-pêcheur
		- o Travailleur à domicile
		- o Salarié au cachet
		- o Salarié en contrat d'engagement éducatif
	- Taux horaire (70% brut)

*Attention : le taux horaire à saisir correspond à 70% du salaire brut en activité*

Le taux horaire brut à saisir pour les Apprentis et contrat de PRO est le taux à 100%

Enregistrer la ligne à l'aide du triangle situé dans la dernière colonne.

Une fois le tableau renseigné avec tous les salariés, je sélectionne via les cases à cocher à gauche, les salariés à faire figurer dans la DI. J'ai la possibilité de sélectionner les salariés un à un, ou de tous les sélectionner en même temps via la case à cocher dans le libellé de colonne. Ensuite, je clique sur le bouton « Insérer la sélection à la DI ». J'arrive sur l'écran de saisie des heures.

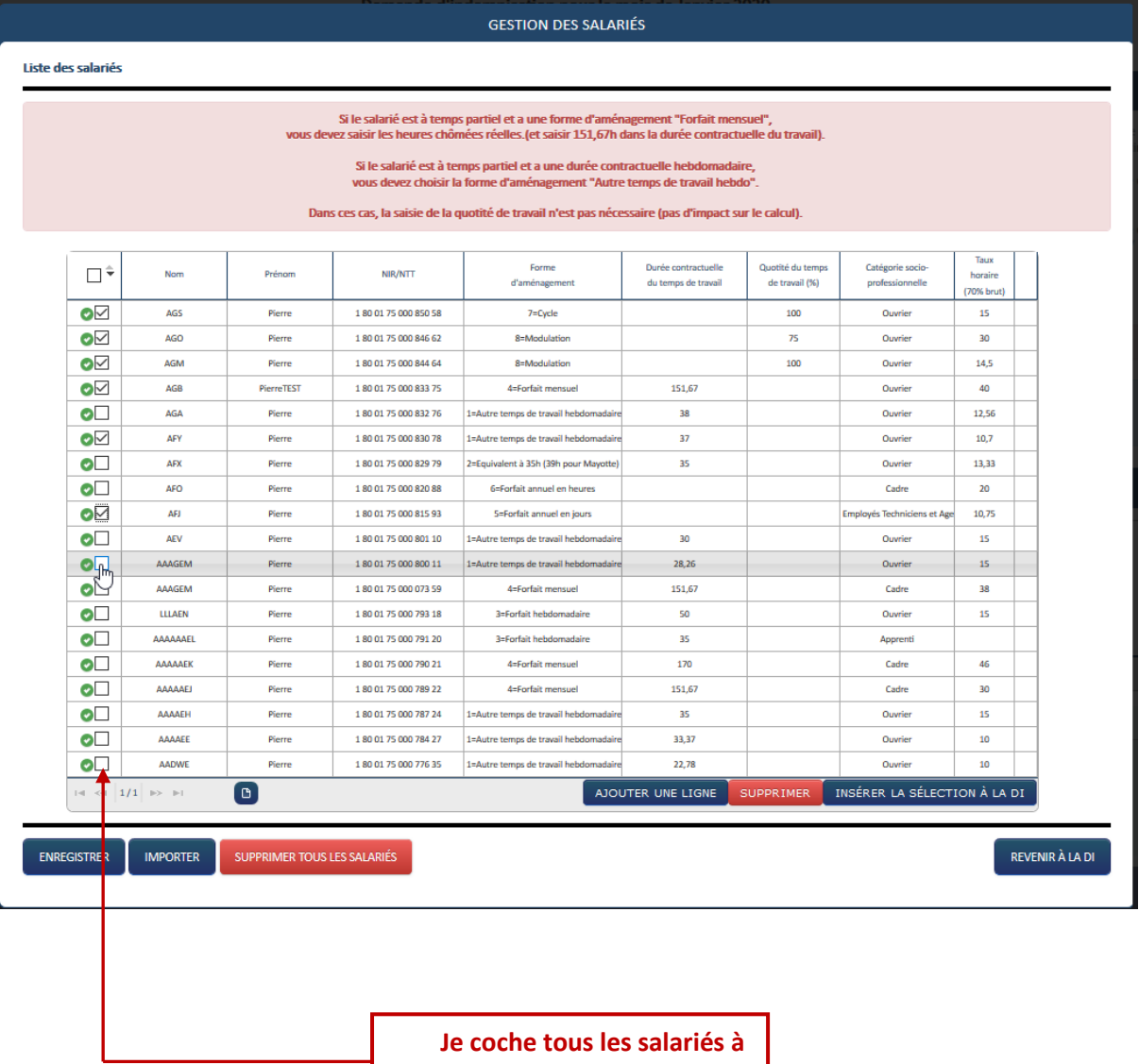

**insérer dans la DI** 

*Dans le cadre de l'activité partielle, pour les DI des « Entreprise d'un secteur non protégé » à compter du mois de juillet (DI au taux d'indemnisation de 36 %) :* 

*Si j'insère les salariés dans la DI, le taux horaire déclaré dans la gestion des salariés et qui doit correspondre à 70 % de la rémunération brute, est automatiquement recalculé et affiché à 60 % sur la DI, excepté pour les apprentis et contrats de professionnalisation pour lesquels le taux horaire renseigné dans la gestion des salariés et sur la DI correspond à 100 % du salaire brut.* 

*Si j'utilise un fichier d'import des heures je dois y indiquer un taux horaire de 60 % de la rémunération brute, excepté pour les apprentis et contrats de professionnalisation pour* 

*lesquels je dois indiquer 100 % du salaire brut. (Pour plus de renseignements sur Comment importer les heures je peux consulter la fiche Reforme\_01032020\_Fiche\_25\_saisie\_DI \_import\_heures\_travaillées)*

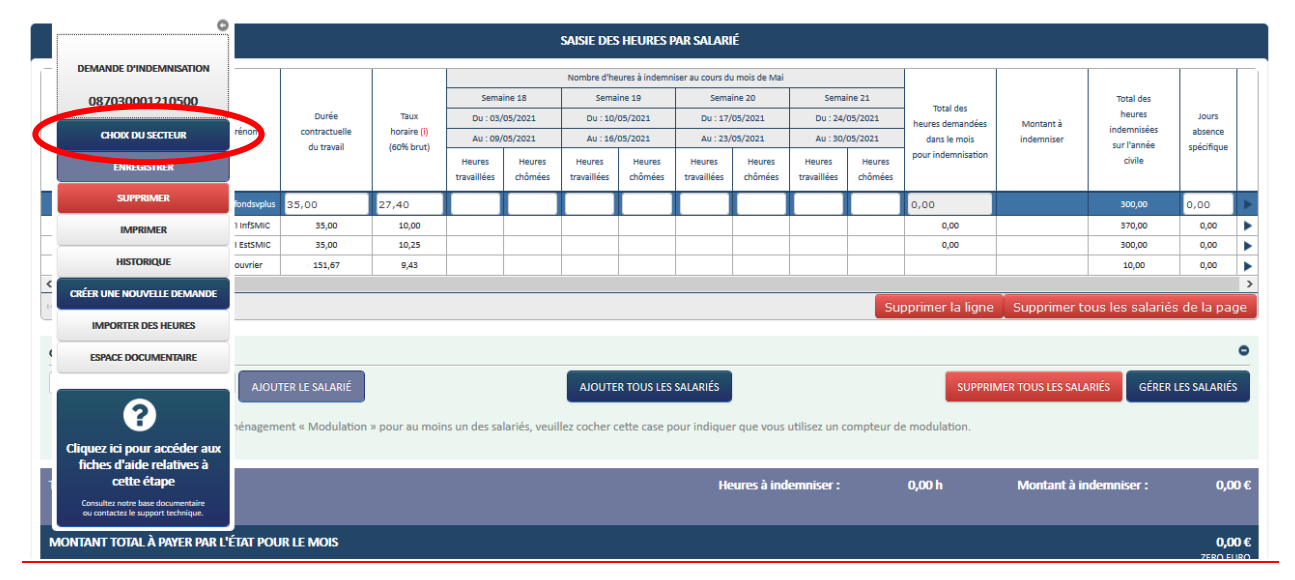

#### L'écran de formulaire de saisie de la demande d'indemnisation s'affiche.

**Le bouton « Choix du secteur » est disponible dans le frame gauche de votre DI :** Ce bouton apparaît pour toutes les DI initiales à l'état provisoire (qui n'ont pas été envoyées à l'UD<sup>1</sup>).

*Il me permet d'accéder à la fenêtre « Choix du secteur »*

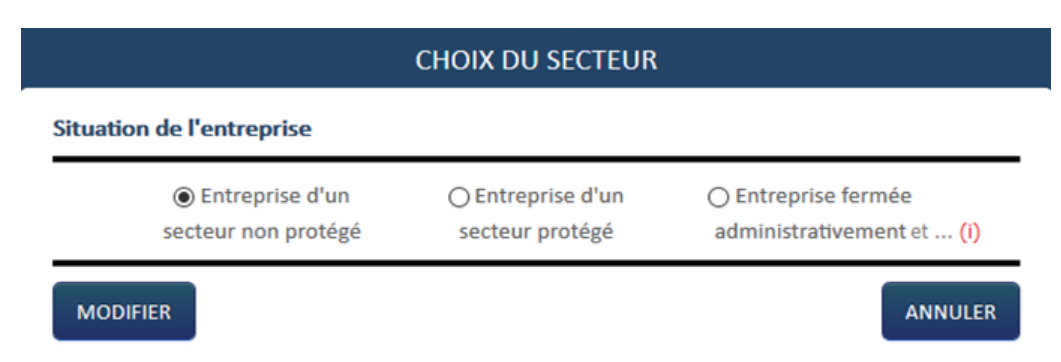

*Si je me suis trompé dans le choix de situation de mon entreprise, je peux modifier ma situation et la Di est recalculée automatiquement avec le taux applicable.*

*A compter des DI du mois de juillet 2021 d'une demande d'Activité Partielle, si je souhaite modifier le choix de situation « Entreprise fermée administrativement » ou* 

**.** 

<sup>1</sup> **UD** : *Unité Départementale, terme utilisé sur le site Activité Partielle. Il s'agit de la DDETS, il sera fait référence dans ce document aux Services de l'Etat (SDE).*

*« Entreprise d'un secteur protégé » vers la situation « Entreprise d'un secteur non protégé » ou depuis cette dernière, le message suivant s'affiche :*

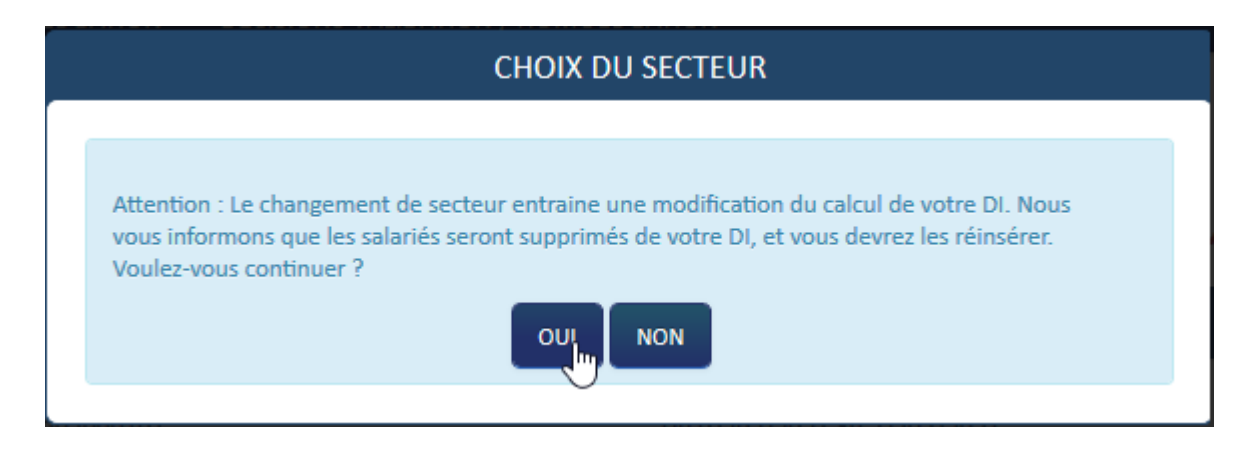

*Attention : Le changement de secteur entraîne une modification du calcul de votre DI. Nous vous informons que les salariés seront supprimés de votre DI, et vous devrez les réinsérer. Voulez-vous continuer ?*

#### *Fin des taux majorés à compter du 1er avril 2022*

*Le Choix du secteur lors de la création des DI n'est plus possible pour les DI à compter du mois d'avril 2022. La création se fait au taux de 36%.*

*Seuls les salariés ayant des jours GE/SV, se verront attribuer une aide basée sur le taux de 70% au titre des jours en question, et ce jusqu'au 31 juillet 2022.*

*Du 1er au 31 août seuls les salariés ayant des jours SV se verront attribuer une aide basée sur le taux de 70% au titre des jours en question.*

*Du 1er septembre au 31 décembre l'aide au titre des jours SV est basée sur le taux de 60%.*

 $\wedge$ 

## *ÉTAPE 3 – SAISIE DES HEURES*

Une fois les salariés ajouté à la DI, il me faut saisir ou importer les heures de chacun.

Pour la saisie manuelle, je dois renseigner :

- Les heures travaillées par semaine
- Le nombre de jours d'Indemnités journalières (IJ) pour les DI de mai jusqu'à octobre 2020. Sur cette période il faut intégrer les salariés à la fois en activité partielle et en arrêt de travail pour garde d'enfant / personne vulnérable / personnes cohabitant avec ces dernières.
- Le nombre de jours Garde d'enfants (GE) et/ou Salarié vulnérables (SV) à partir des DI du mois de novembre et jusqu'au 31/07/2022 pour les Garde d'enfants (GE).
- Le nombre de jours Congés Payés (CP)<sup>2</sup> sur les mois de janvier, février et mars 2021 en plus des jours GE et/ou SV.

### *Les heures chômées (le total des heures demandées dans le mois pour indemnisation) doivent inclure les heures au titre des GE, SV et CP*

Pour plus de précisions sur la saisie des heures je peux consulter la fiche **« Reforme\_01032020\_Fiche\_26\_saisie\_DI\_saisie\_heures »**

Je peux également importer les heures des salariés à l'aide d'un fichier XML. Pour ce faire, je suis les instructions de la fiche **« Reforme-01032020-Fiche-25-saisie-DI-import-heures-travaillees** ».

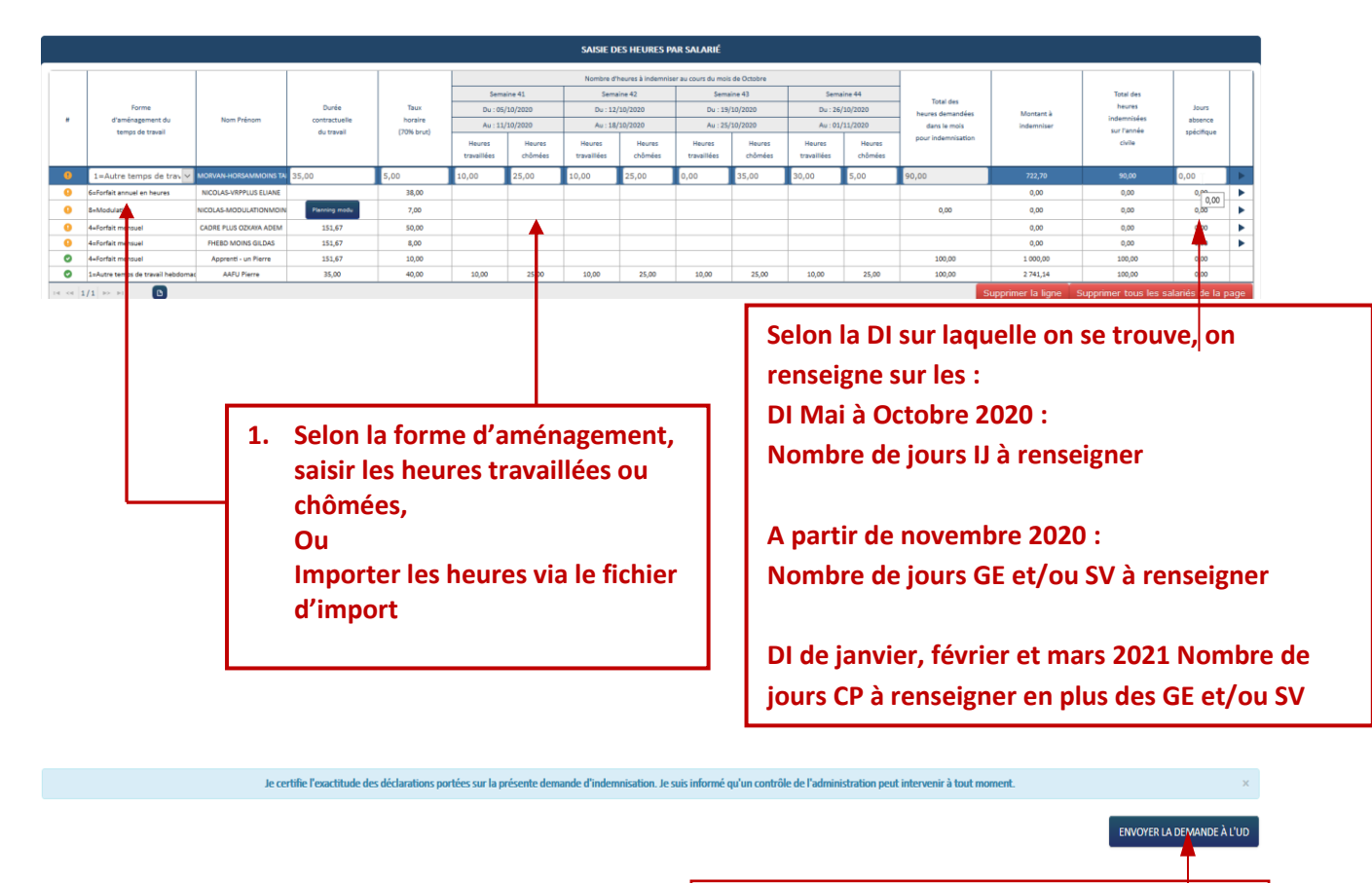

**2. Enregistrer et cliquer sur ENVOYER LA DEMANDE à L'UD**

 $\overline{a}$ 

**<sup>2</sup>** Dans la limite de 10 jours de congés payés pour la période janvier à mars 2021

### **Comment indiquer les jours d'absence spécifique :**

Pour les DI dont le mois d'effet est postérieur au mois de juillet 2022, vous n'aurez plus la possibilité de renseigner des jours spécifiques garde d'enfant.

Lorsque l'on clique sur le champ de la colonne « jours d'absence spécifique » un message d'information s'affiche.

Il n'est pas possible de renseigner des jours d'absence spécifique pour le mois de cette DI.

Pour une DI portant sur un mois antérieur au 01/08/2022 :

En cliquant sur le champs de la colonne « Jours d'absence spécifique » Si je suis sur DI < 11/2020, et s'il existe des salariés IJ, je dois indiquer « Nombre de jours IJ »

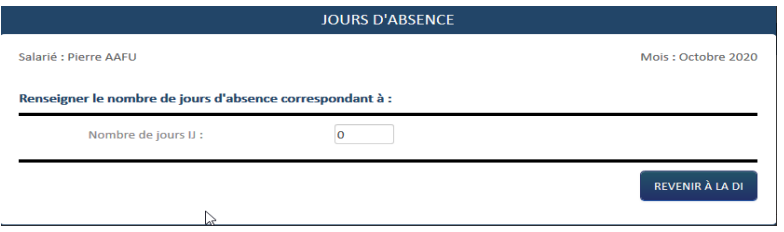

Si je suis sur une DI >= 11/2020, et s'il existe des salariés en GE et/ou en SV, je dois indiquer le nombre de jours de GE et/ou SV

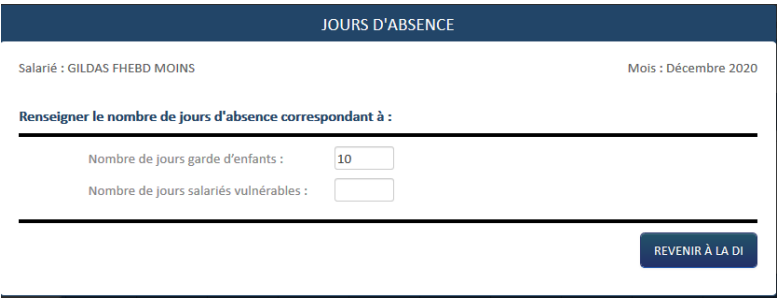

Si je suis sur une DI de janvier, février ou mars 2021, et si j'ai des salariés en GE et/ou SV et/ou en CP, je dois renseigner le nombre de jours GE et/ou SV et/ou CP

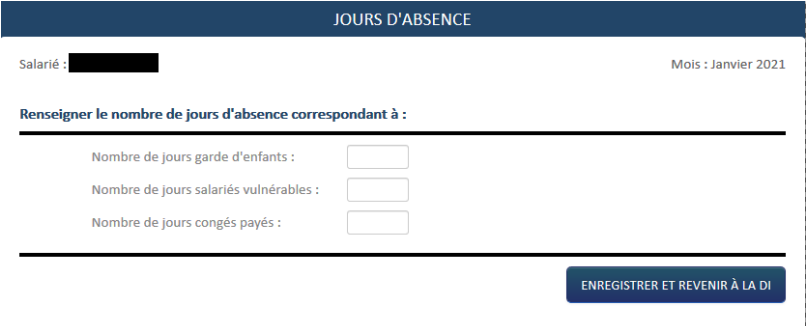

Si le salarié a été en congé payé le 01, 02 ou 03 janvier 2021 alors que ces jours se trouvent sur la DI du mois de décembre 2020, vous devez inclure ces jours sur la DI du mois de janvier 2021.

Si le nombre de jours CP est supérieur à 10, un message indiquera : *Le nombre de jours congés payés saisi est supérieur au nombre de jours maximum autorisé pour ce type d'absence (10 jours pour la période de janvier à mars).*

Il n'est pas possible de renseigner les jours CP si vous n'avez pas sélectionné le motif lors de la création de votre DI du mois de janvier ou février ou mars 2021.

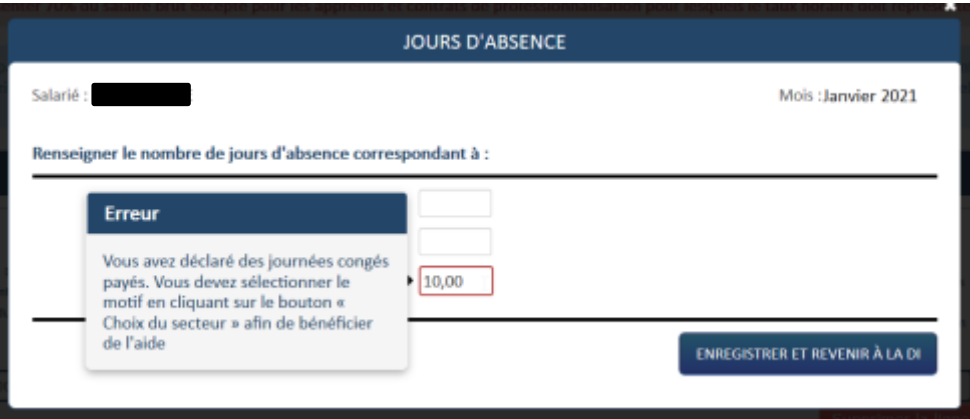

Si j'ai initialisé la DI du mois de janvier ou février ou mars 2021 et saisi des journées congés payés sans avoir sélectionné le motif de prise en charge de jours de congés payés, je dois cliquer sur le bouton « Choix du secteur » dans le frame gauche et compléter le motif.

Après avoir saisi les heures et les jours d'absence spécifique de mon salarié, je clique sur l'icône située à droite de la ligne pour voir le montant à indemniser calculé et enregistrer les données pour ce salarié.

Je peux également cliquer sur le bouton « **ENREGISTRER** » pour enregistrer simultanément tous les salariés.

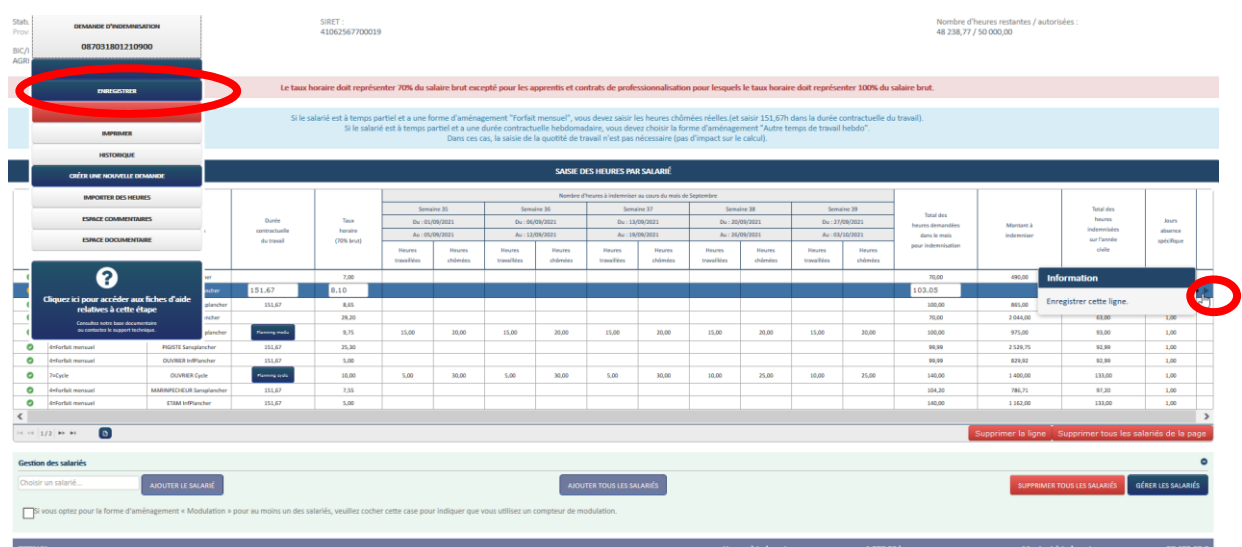

#### Je vérifie les différents compteurs des heures

Si je déclare des jours d'absence spécifique (IJ/GE/SV/CP) les heures correspondant à ces jours d'absence spécifique (1 jour d'absence spécifique = 7 heures) ne seront pas comptabilisées dans le compteur du nombre d'heures restantes /autorisées au titre d'une DA et total des heures à indemniser sur l'année civile

Exemple : J'ai une DA pour 500 heures autorisées

J'ai un salarié pour qui je déclare 10 Heures chômées dont 1 jour SV

#### Sachant qu'un jour SV = 7 heures

1 - Le total des heures restantes de la DA est de 497 (3 heures chômées sont enlevées du nombre autorisées de la DA = 10h-7h)

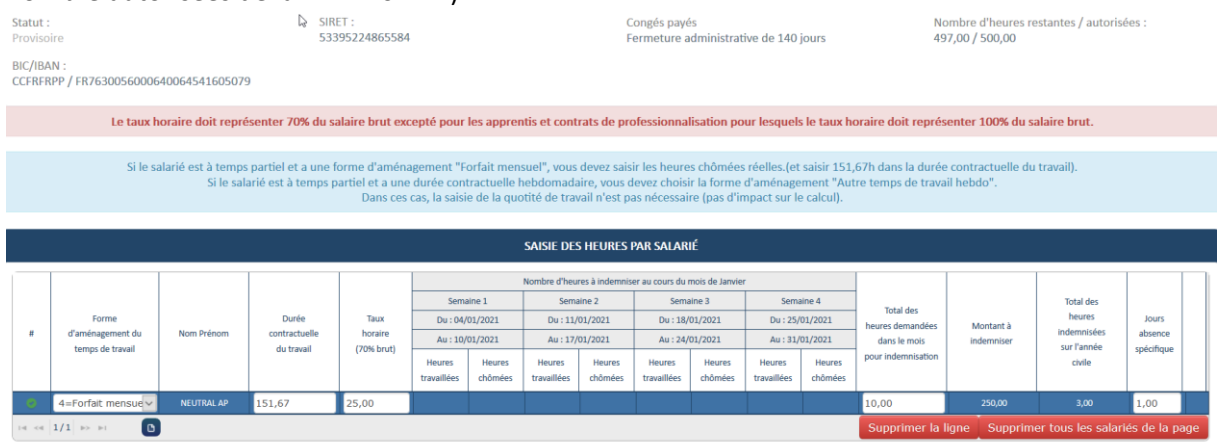

 $\rightarrow$  Tout le tableau de saisie des heures est enregistré.

- $\Box$  L'icône signifie qu'il y a une erreur sur la ligne du tableau. Vérifiez votre saisie. Un message d'information s'affiche en survolant cette icône.
- $\Box$  L'icône signifie que la ligne n'est pas enregistrée ou incomplète. Saisissez toutes les semaines pour le salarié et enregistrez vos modifications.

Si votre salarié est en forme d'aménagement « Modulation » ou « Cycle », n'oubliez pas de saisir le planning de modulation ou cycle. Un message d'information s'affiche en survolant cette icône.

- □ L'icône signifie qu'un enregistrement est validé et enregistré. Un message d'information s'affiche en survolant cette icône.
- □ L'icône située à droite de la ligne vous permet de l'enregistrer. Un message d'information s'affiche en survolant cette icône.

### Pour les DI du mois de janvier à mars 2021 :

Lorsque je passe la souris sur le « Montant à indemniser » et qu'un nombre de jours Congés payés a été renseigné, une infobulle indique la répartition des montants à indemniser.

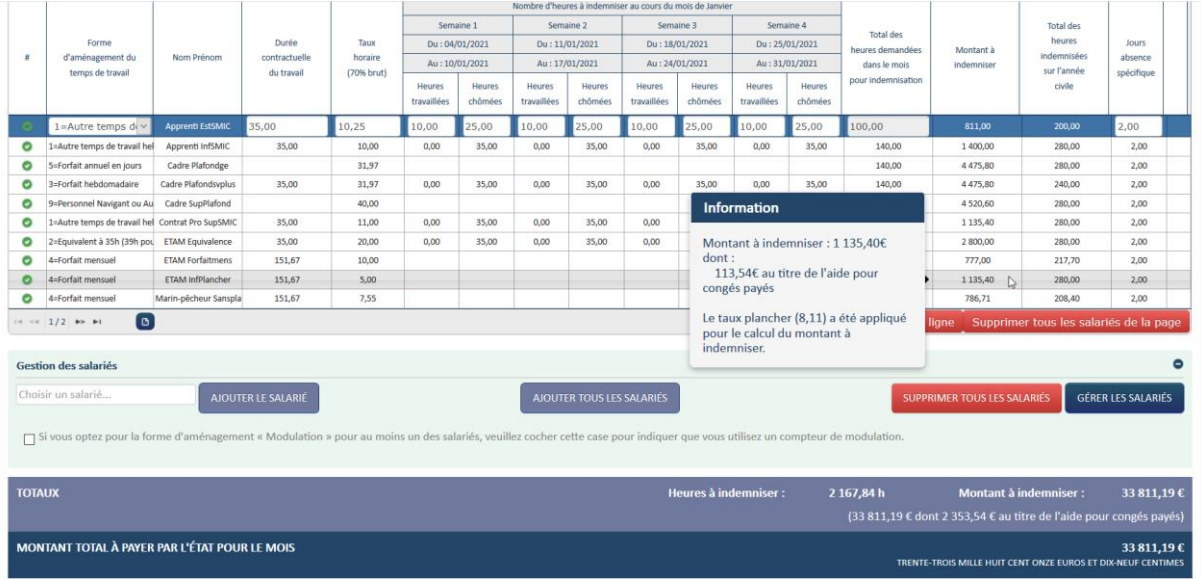

### A compter des DI du mois d'avril 2021 et jusqu'au 31 juillet 2022:

Si j'ai indiqué des jours de « Garde d'enfant » ou « Salarié vulnérable » ces jours ouvrent droit, indépendamment du taux de la DI, à une allocation au taux de 70 % en appliquant un taux plafond de 70 % de 4.5 SMIC (soit 32.29€) et un plancher de 8.11 euros (pour les CSP Cadre, Ouvrier, ETAM, ainsi que les apprentis et salariés sous contrat de professionnalisation, dont la rémunération est supérieure ou égale au SMIC). Une journée d'absence spécifique équivaut à 7h. Dans le cas où la journée = 8h, alors il est possible de n'indiquer qu'une journée d'absence spécifique = 1,14 (8/7) afin qu'il y ait un reste à charge nul pour l'employeur.

Lorsque je passe la souris sur le « Montant à indemniser » et qu'un nombre de jours de « Garde d'enfant » ou « Salarié vulnérable », a été renseigné, une infobulle indique également la répartition des montants à indemniser.

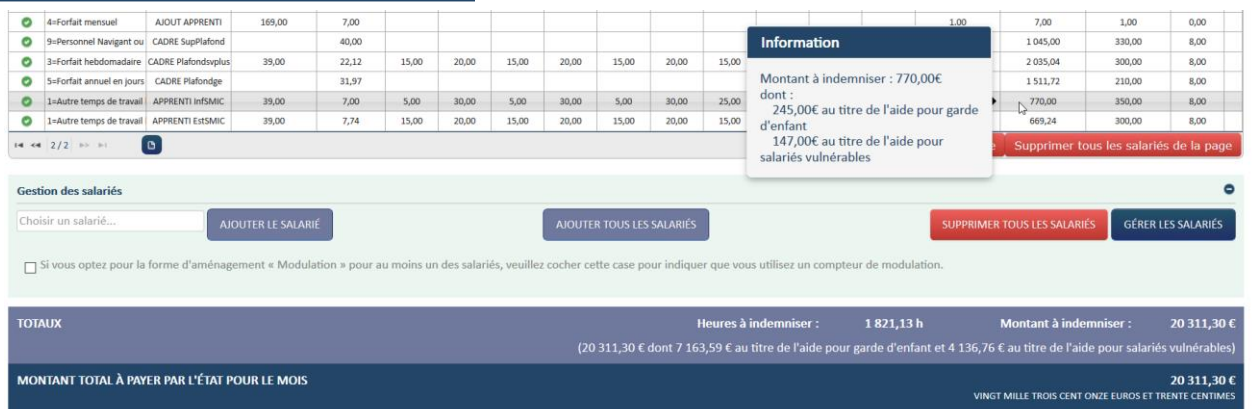

### **Exemples de calcul :**

Les exemples (1-) et (2-) sont donnés avec les taux plafond et plancher. Le SMIC en vigueur jusqu'au 31/12/2021 ayant évolué, vous trouverez en Annexe un tableau des taux mis à jour pour 2022.

1 - **DI au taux d'allocation de l'employeur de 70 % :** L'aide est remboursée selon la formule [Nombre d'heures chômées x taux horaire personnalisé renseigné dans la DI].

*Le taux horaire minimal pris en compte (plancher) pour le calcul de l'indemnité est 8,03 €/h (pour les CSP Cadre, Ouvrier et ETAM)*

> *Taux horaire brut (70 %) = 8,00 < 8,03 Total des heures demandées : 10 h Montant à indemniser : 10 x 8,03 = 80,30*

*Le taux horaire maximal pris en compte (plafond pour le calcul de l'indemnité s'élève à 31,98 €/h (70% de 4,5 SMIC brut)*

> *Taux horaire brut (70 %) = 35,00 > 31,98*

*Total des heures demandées : 10 h Montant à indemniser : 10 x 31,98 = 319,80*

*Pour les apprentis et salariés sous contrat de professionnalisation dont la rémunération est inférieure au SMIC, l'aide est remboursée selon la formule [Nombre d'heures chômées x taux horaire personnalisé à 100 % indiqué dans la DI].*

> *Taux horaire brut (100 %) = 7,00 Total des heures demandées : 10 h*

### *Montant à indemniser : 10 x 7,00 = 70,00*

*Pour les apprentis et salariés sous contrat de professionnalisation dont la rémunération est supérieure ou égale au SMIC, l'aide est remboursée selon la formule [Nombre d'heures chômées x taux horaire personnalisé à 100 % indiqué dans la DI x 70%] en appliquant le plancher de 8,03 €/h.*

> *Taux horaire brut (100 %) = 10,15 Taux horaire brut (70 %) = 10,15 x 70% = 7.105 < 8,03 Total des heures demandées : 10 h Montant à indemniser : 10 x 8,03 = 80,30*

**2 - DI au taux d'allocation de l'employeur de 60 % :** L'aide est remboursée selon la formule [Nombre d'heures chômées x taux horaire personnalisé indiqué dans la DI x 60 / 70].

> *Taux horaire brut (70 %) = 10,00 Total des heures demandées : 10 h Montant à indemniser : 10 x 10,00 x 60/70 = 85,71*

*Le taux horaire minimal pris en compte (plancher) pour le calcul de l'indemnité est 8,03 €/h (pour les CSP Cadre, Ouvrier et ETAM)*

> *Taux horaire brut (70 %) = 9,00 (9 x 60/70 = 7,71) < 8,03*

*Total des heures demandées : 10 h Montant à indemniser : 10 x 8,03 = 80,30*

*Le taux horaire maximal pris en compte (plafond pour le calcul de l'indemnité s'élève à 27,41 €/h (60% de 4,5 SMIC brut)*

> *Taux horaire brut (70 %) = 35,00 (35 x 60/70 = 30) > 27,41 Total des heures demandées : 10 h*

*Montant à indemniser : 10 x 27,41 = 274,11*

*Pour les apprentis et salariés sous contrat de professionnalisation dont la rémunération est inférieure au SMIC, l'aide est remboursée selon la formule [Nombre d'heures chômées x taux horaire personnalisé à 100 % indiqué dans la DI].*

> *Taux horaire brut (100 %) = 7,00 Total des heures demandées : 10 h Montant à indemniser : 10 x 7,00 = 70,00*

*Pour les apprentis et salariés sous contrat de professionnalisation dont la rémunération est supérieure ou égale au SMIC, l'aide est remboursée selon la formule [Nombre d'heures chômées x taux horaire personnalisé à 100 % indiqué dans la DI x 60%] en appliquant le plancher de 8,03 €/h.*

> *Taux horaire brut (100 %) = 10,15 Taux horaire brut (60 %) = 10,15 x 60% = 6,09*

Version 28 – 31/12/2023 Page **21** sur **43**

*< 8,03*

*Total des heures demandées : 10 h Montant à indemniser : 10 x 8,03 = 80,30*

**3 – Calcul de l'indemnité spécifique pour Congés payés (sur les DI de janvier à mars 2021** dans la limite des 10 jours autorisés**) et journées de Garde d'enfant et Salariés vulnérables (pour les DI à compter du mois d'avril 2021 et jusqu'au 31 juillet 2022)** :

Indépendamment du taux de la DI, les jours de Congés Payés (CP), Garde d'enfant (GE) ou Salariés vulnérables (SV) ouvrent droit à une allocation au taux de 70 % de la rémunération antérieure brute, en appliquant un taux plafond de 70 % de 4.5 SMIC (soit 32.29€) et un plancher de 8.11 euros (pour les CSP Cadre, Ouvrier, ETAM, ainsi que les apprentis et salariés sous contrat de professionnalisation, dont la rémunération est supérieure ou égale au SMIC).

Une journée équivaut à 7h. Dans le cas où la journée = 8h, alors il est possible de n'indiquer qu'une journée d'absence spécifique = 1,14 (8/7) afin qu'il reste 0 reste à charge.

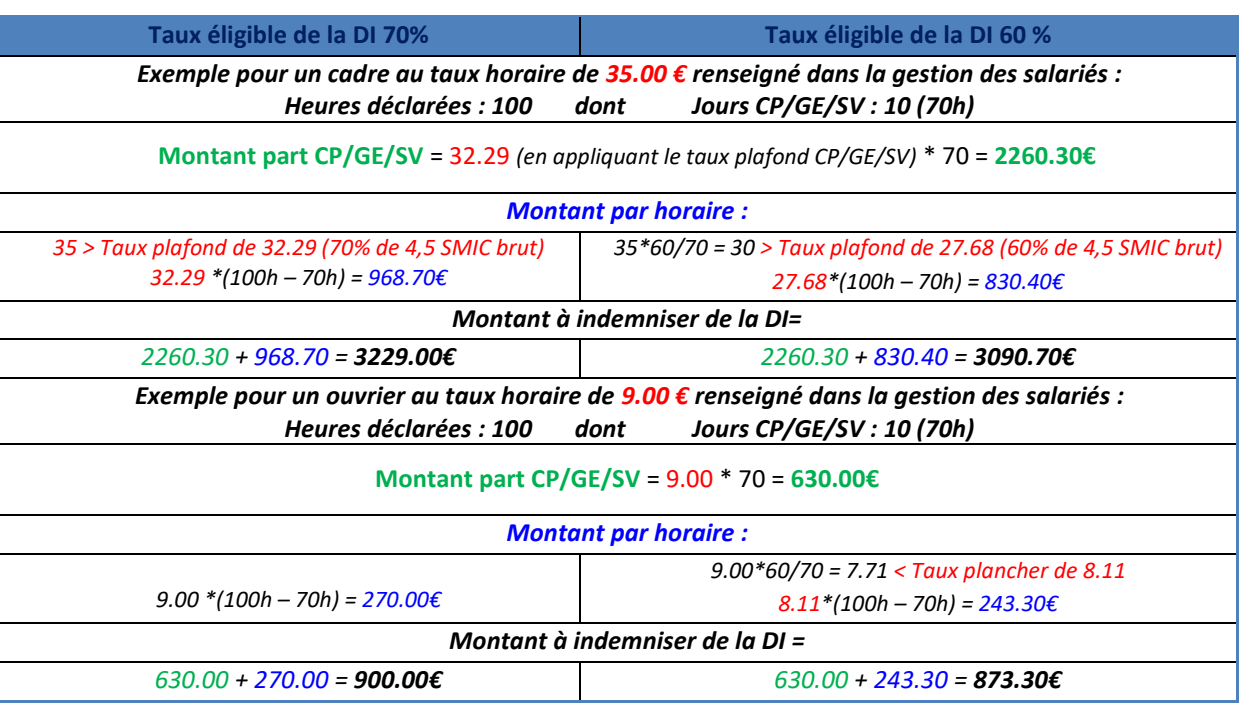

L'aide est remboursée selon la formule : Taux horaire de 70 % du salarié \* (nombre de jours CP\*7)

### **4 – DI du mois de juin au taux d'allocation de l'employeur de 52 % comportant des journées de Garde d'enfant (GE) et Salariés vulnérables (SV)** :

*Indépendamment du taux de la DI, les jours de Garde d'enfant (GE) ou Salariés vulnérables (SV) ouvrent droit à une allocation au taux de 70 % de la rémunération antérieure brute, en appliquant un taux plafond* 

*de 70 % de 4.5 SMIC (soit 32.29€) et un plancher de 8.11 euros (pour les CSP Cadre, Ouvrier, ETAM, ainsi que les apprentis et salariés sous contrat de professionnalisation, dont la rémunération est supérieure ou égale au SMIC). Une journée équivaut à 7h. Dans le cas où la journée = 8h, alors il est possible de n'indiquer qu'une journée d'absence spécifique = 1,14 (8/7) afin qu'il reste 0 reste à charge.*

Le montant de l'aide correspondant aux jours GE /SV est calculé selon la formule : Taux horaire indiqué dans la DI \* (nombre de jours GE/SV \* 7)

Le montant de l'aide correspondant aux heures chômées hors GE/SV est remboursé selon la formule (Nombre d'heures chômées - nombre d'heures GE/SV) x taux horaire personnalisé indiqué dans la DI x 52 / 70].

*Exemple pour un salarié avec un taux horaire de 13.00 € renseigné dans la gestion des salariés et affiché sur la DI :*

*Heures déclarées : 10 dont 1 jour GE = (7h)* 

*Montant* part GE **=** 13 \* 7 = 91.00€ *Montant part horaire : 13\*52/70 = 9.66 9.66\*(10h – 7h) = 28.98€ Montant à indemniser =* 91.00€ + *28.98€ = 119.98 €*

*Exemple pour un ouvrier avec un taux horaire de 10.00 € renseigné dans la gestion des salariés et affiché sur la DI : Heures déclarées : 100 dont 1 jour SV = (7h)* 

*Montant* part SV **= 10 \* 7 =** 70.00€ *Montant part horaire : 10\*52/70 = 7.42 < Taux plancher de 8.11 8.11\*(100h – 7h) = 754.23€ Montant à indemniser =* 70.00€ + *754.23€ = 824.23 €*

*Exemple pour un cadre avec un taux horaire de 35.00 € renseigné dans la gestion des salariés et affiché sur la DI :*

*Heures déclarées : 100 dont 10 jours GE = (70h)* 

*Montant* part GE **= 32.29** *(en appliquant le taux plafond GE/SV)* **\* 70 =** 2260.30€ *Montant part horaire : 35\*52/70 = 26 > Taux plafond de 23.99 (52% de 4,5 SMIC brut) 23.99\*(100h – 70h) = 719.70€ Montant à indemniser =* 2260.30€ + *719.70€ = 2980 €*

**5 - DI au taux d'allocation de l'employeur de 36 %** (entreprises d'un secteur non protégé à compter des DI du mois de juillet 2021) :

Le taux horaire du salarié indiqué dans la DI doit correspondre à **60%** de la rémunération antérieure brute. L'aide est remboursée selon la formule [Nombre d'heures chômées x taux horaire personnalisé indiqué dans la DI x 36 / 60].

*Taux horaire brut indiqué dans la gestion des salariés (70 %) = 15,17 € Taux horaire brut indiqué dans la DI (60 %) = 13.00 € Total des heures demandées : 10 h Montant à indemniser : 10 x (13.00 x 36 / 60) = 78 €*

*Le taux horaire minimal pris en compte (plancher) pour le calcul de l'indemnité est 7,30 €/h (pour les CSP Cadre, Ouvrier et ETAM)*

> *Taux horaire brut indiqué dans la gestion des salariés (70 %) = 14,00 Taux horaire brut (60 %) = 12,00 (12 x 36 / 60 = 7,20)*

> > *< 7,30*

*Total des heures demandées : 10 h Montant à indemniser : 10 x 7,30 = 73,00*

*Le taux horaire maximal pris en compte (plafond pour le calcul de l'indemnité s'élève à 16,61 €/h (36% de 4,5 SMIC brut)*

> *Taux horaire brut indiqué dans la gestion des salariés (70 %) = 35,00 € Taux horaire brut (60 %) = 30,00 (30 x 36 / 60 = 18) > 16,61*

*Total des heures demandées : 10 h Montant à indemniser : 10 x 16,61 = 166,10* **€**

*Pour les apprentis et salariés sous contrat de professionnalisation dont la rémunération est inférieure au SMIC, l'aide est remboursée selon la formule [Nombre d'heures chômées x taux horaire personnalisé à 100 % indiqué dans la DI].*

> *Taux horaire brut (100 %) = 7,00 € Total des heures demandées : 10 h Montant à indemniser : 10 x 7,00 = 70,00 €*

*Pour les apprentis et salariés sous contrat de professionnalisation dont la rémunération est supérieure ou égale au SMIC, l'aide est remboursée selon la formule [Nombre d'heures chômées x taux horaire*  personnalisé à 100 % indiqué dans la DI x 36 %] en appliquant le plancher de 7,30 €/h.

> *Taux horaire brut (100 %) = 10,25 € Total des heures demandées : 10 h Montant à indemniser : = 10,25 x 36 % = 3,69 € < 7,30 = 10 x 7,30 = 73,00 €*

*Exemple pour un salarié avec des jours de Garde d'enfant ou Salarié vulnérable :*

*Taux horaire brut (70 %) = 15,17 € Taux horaire brut (60 %) = 13,00 €*

*Heures déclarées : 10 dont 1 jour SV = (7h)* 

*Montant part GE = 13,00 \* 70/60 = 15,17 \* 1 \*7 = 106,19 €* 

*Le montant de l'aide correspondant aux jours GE / SV est calculé selon la formule : taux horaire à 60% renseigné sur la DI \*70/60 \* (nombre de jours GE/SV \* 7)*

### *Montant part horaire : (10h – 7h) \* 13 \*36 / 60 = 23,41 €*

*Le montant de l'aide correspondant aux heures chômées hors GE/SV est remboursée selon la formule (Nombre d'heures chômées - nombre d'heures GE / SV) x taux horaire personnalisé à 60% indiqué dans la DI x 36 / 60].*

*Montant à indemniser = 106,19 € + 23,41 € = 129,59 €*

### *ÉTAPE 4 – MODIFIER UNE DEMANDE D'INDEMNISATION*

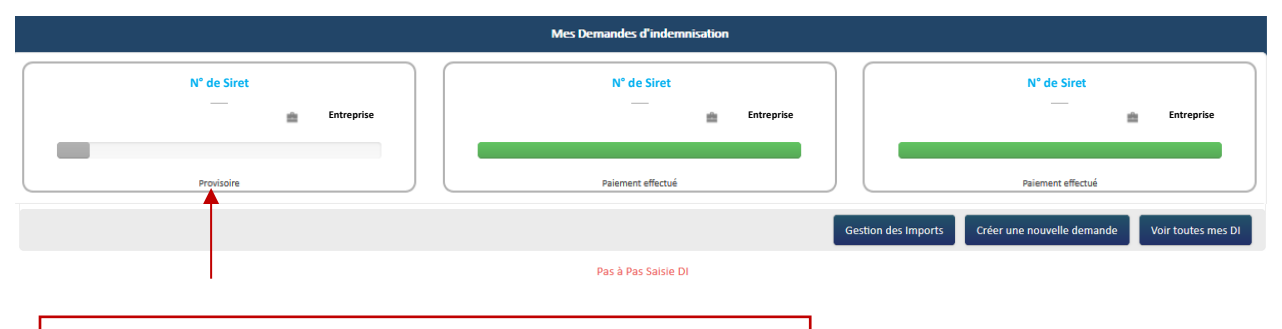

**1. Sélectionner et cliquer sur la DI au statut « Provisoire »**

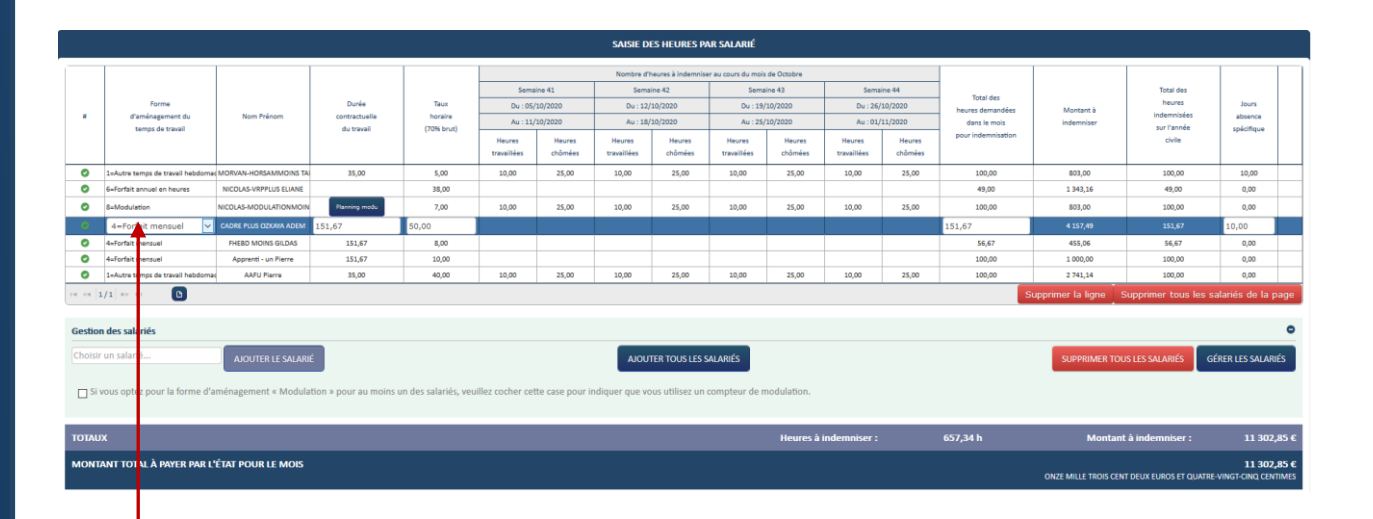

**2. Sélectionner la ligne pour faire les modifications sur les heures travaillées et chômées**

### *ÉTAPE 5 – MODIFICATION GESTION SALARIE*

Si le salarié est déjà présent sur la DI, et qu'une modification est faite dans la gestion des salariés (taux, forme d'aménagement, durée contractuelle et quotité) le salarié sera affiché en orange sur la DI. Une infobulle indique que les données utilisées pour le calcul de la DI sont différentes de celles figurant dans la gestion des salariés.

*Toute modification d'une donnée d'un salarié déjà présent sur la DI (ex : forme d'aménagement, durée contractuelle, quotité, taux horaire brut) n'est pas automatiquement reportée sur la DI et le salarié sera surligné en orange.* 

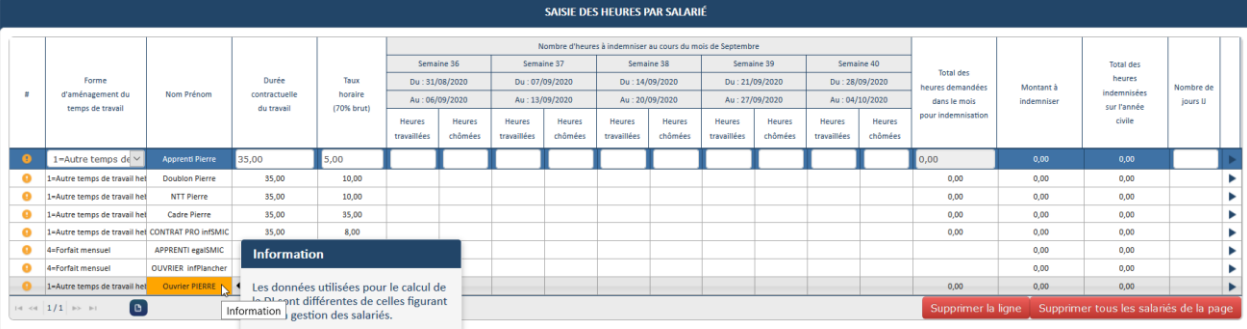

*Aussi, pour que les données « salarié » modifiées soient effectives dans la DI, il faut supprimer le salarié dans le tableau de saisie des heures, puis l'ajouter à nouveau dans la DI.*

*Exemple : pour modifier le taux horaire d'un salarié déjà présent sur la DI, il faut :*

*1) Supprimer le salarié dans le tableau de saisie des heures de la DI*

*2) Modifier le taux horaire au niveau du salarié dans la gestion des salariés et enregistrer*

*3) Ajouter le salarié dans le tableau de saisie des heures de la DI*

*Si je dois corriger la catégorie socio-professionnelle (CSP) d'un salarié et renseigner les nouvelles CSP (VRP, Pigiste, Marins-pêcheurs….) : Il faut que :* 

*1) je supprime le salarié dans le tableau de saisie des heures de la DI,* 

- *2) puis j'ouvre la gestion des salariés pour le supprimer également*
- *3) je recrée le salarié*
- *4) puis je l'ajoute à nouveau à la DI pour prendre en compte les nouvelles données.*

## *ÉTAPE 6 – SUPPRIMER UNE DEMANDE D'INDEMNISATION*

Je peux supprimer une DI si elle est à l'état provisoire :

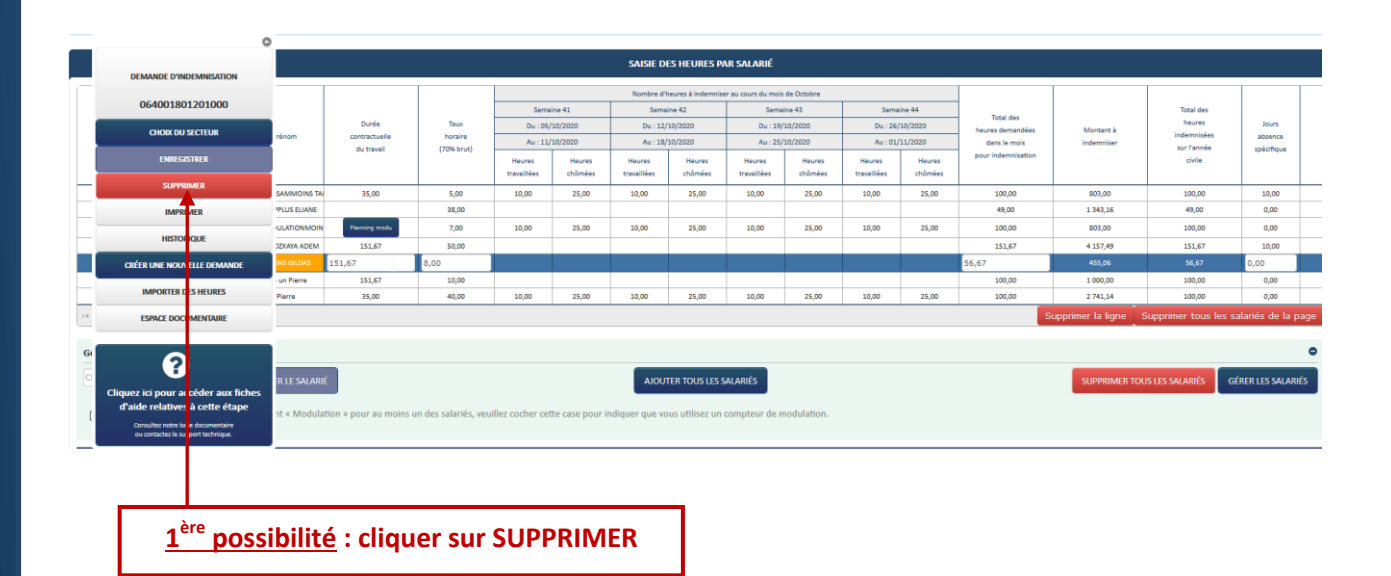

**2 ème possibilité : passer par les critères de recherche :**

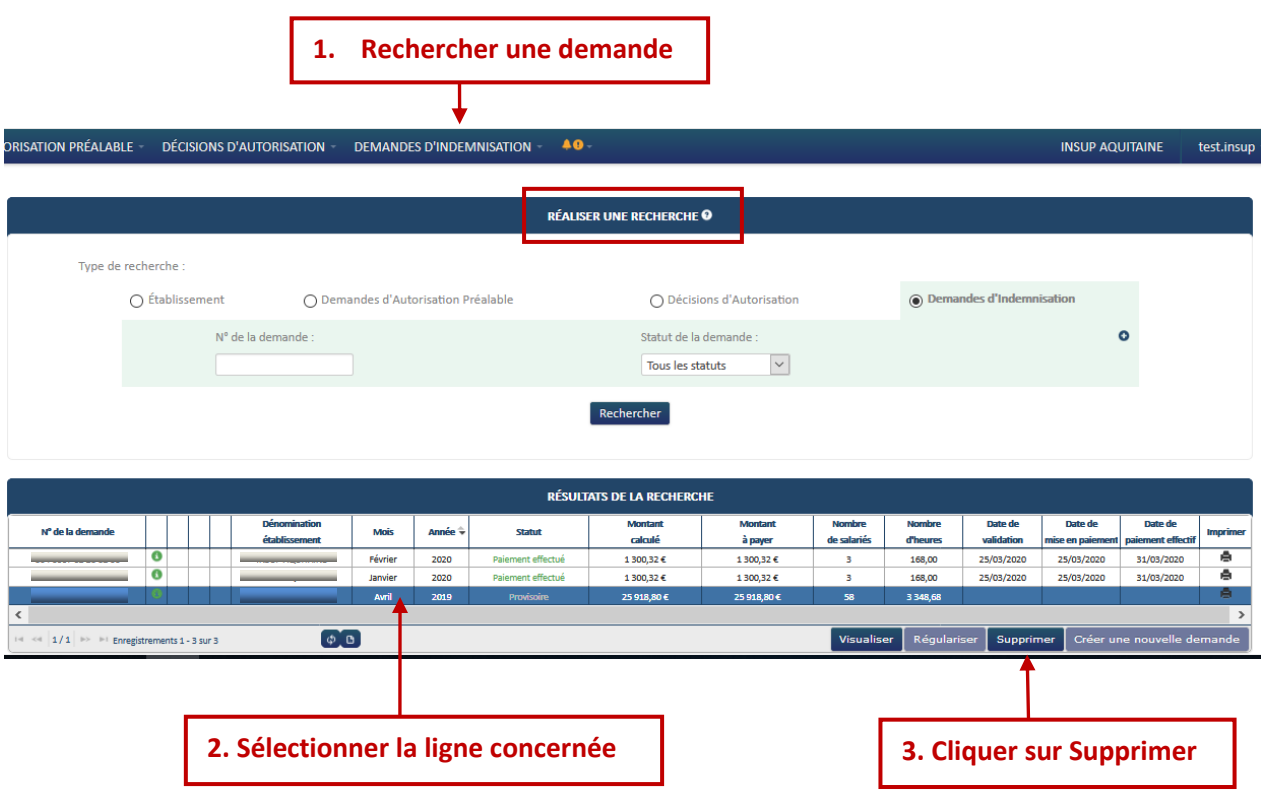

# **Activité Partielle** *ÉTAPE 7 – REGULARISER UNE DI*

Je peux régulariser une DI si elle a été payée :

- o Pour changer de taux applicable selon la situation de l'entreprise.
- o Pour ajouter, modifier ou supprimer des salariés et/ou des heures travaillées/chômées ou le taux horaire brut des salariés, sur le mois de la DI.

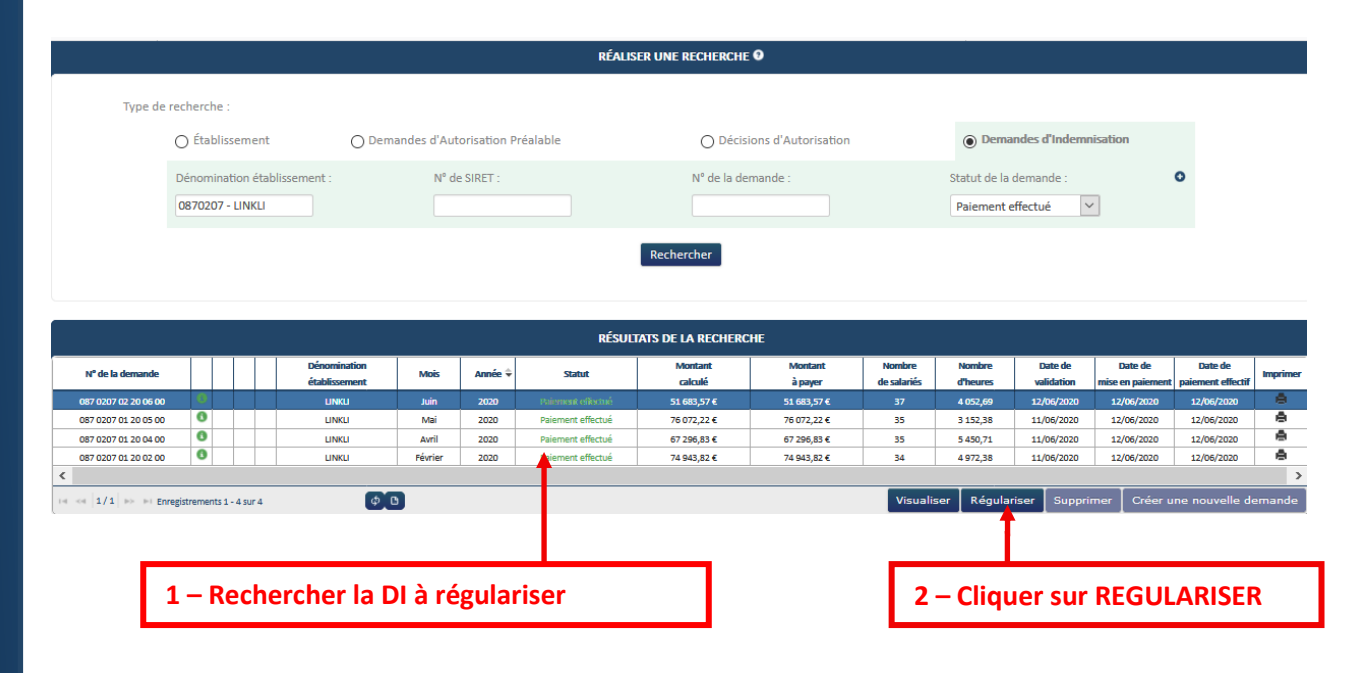

# CRÉER UNE REGULARISATION DE DEMANDE D'INDEMNISATION **Situation de l'entreprise**

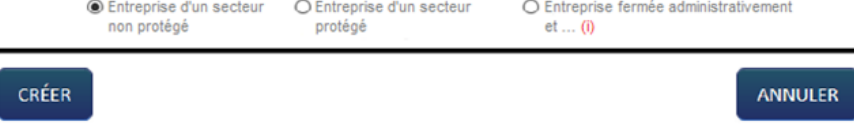

 Lors de la régularisation, la situation de l'entreprise sera cochée par défaut en lien avec le taux éligible de la DI. Si je modifie ce choix, la Di est recalculée automatiquement avec le taux applicable. Dans le cas des DI au taux de 36 % le taux horaire brut indiqué sur la DI est également recalculé.

→ Une fois la page initialisée avec les informations de la DI faisant l'objet de la régularisation, celle-ci doit reprendre les infos de la dernière version de DA signée. (BIC /IBAN, Taux indemnisation, etc...). La DI s'affichera avec le numéro de version 01

Je peux ajouter des salariés et/ou modifier des heures travaillées/chômées ou le taux horaire brut des salariés, sur le mois de la DI.

*Je ne dois pas supprimer les salariés qui étaient présents sur la DI initiale et dont les informations étaient correctes.*

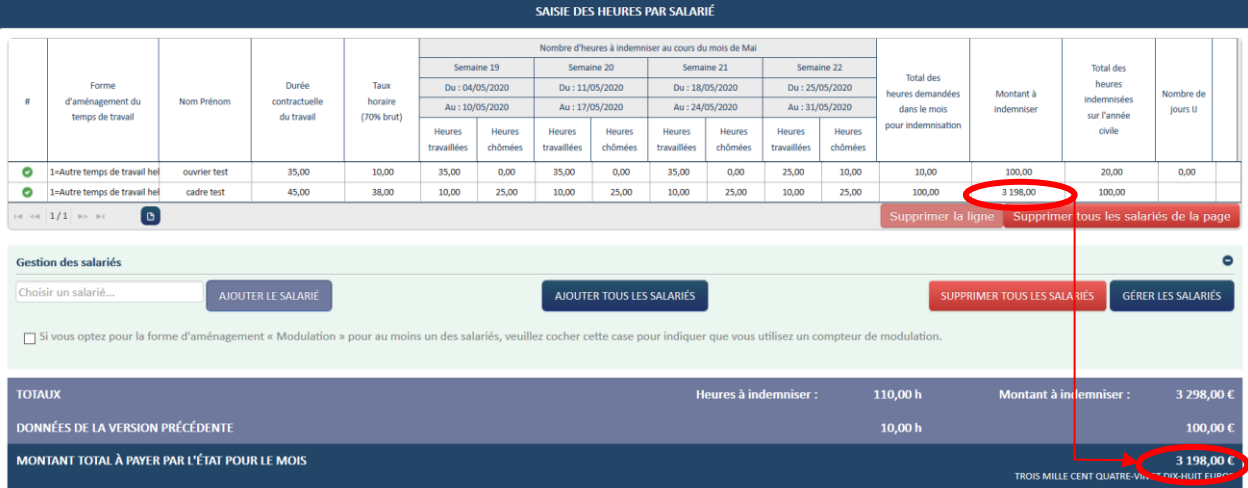

Exemple d'ajout d'un salarié :

→ Le montant à indemniser de la DI est automatiquement recalculé.

Sur la DI, il est affiché le montant de la version précédente de la DI, ainsi que le montant total à payer, qui correspond à la différence entre le montant à indemniser et le montant de la version précédente.

 Une fois les modifications effectuées je peux envoyer la DI aux services de l'Etat.

Si l'origine de l'IBAN n'est pas connu sur la fiche établissement il ne sera pas possible d'envoyer la demande aux Services de l'Etat. Un message indiquera :

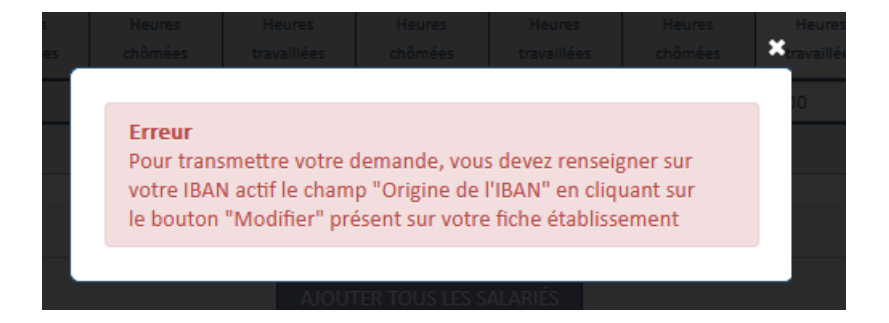

### **Annexe :**

Suite à l'augmentation du SMIC les montants plancher et plafond évoluent.

### **Taux et montants d'indemnité d'activité partielle - Du 1er mars 2020 au 31 décembre 2023**

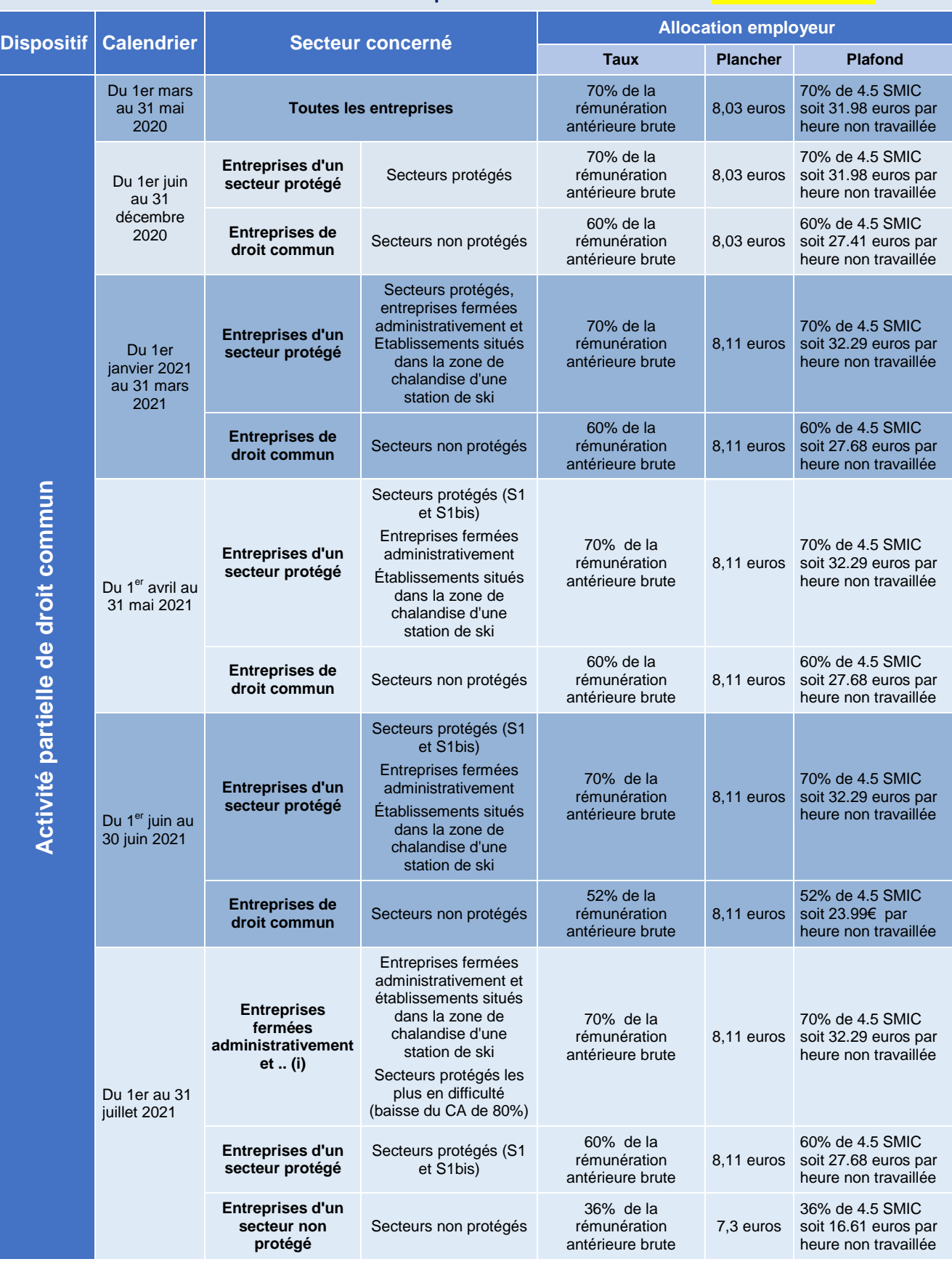

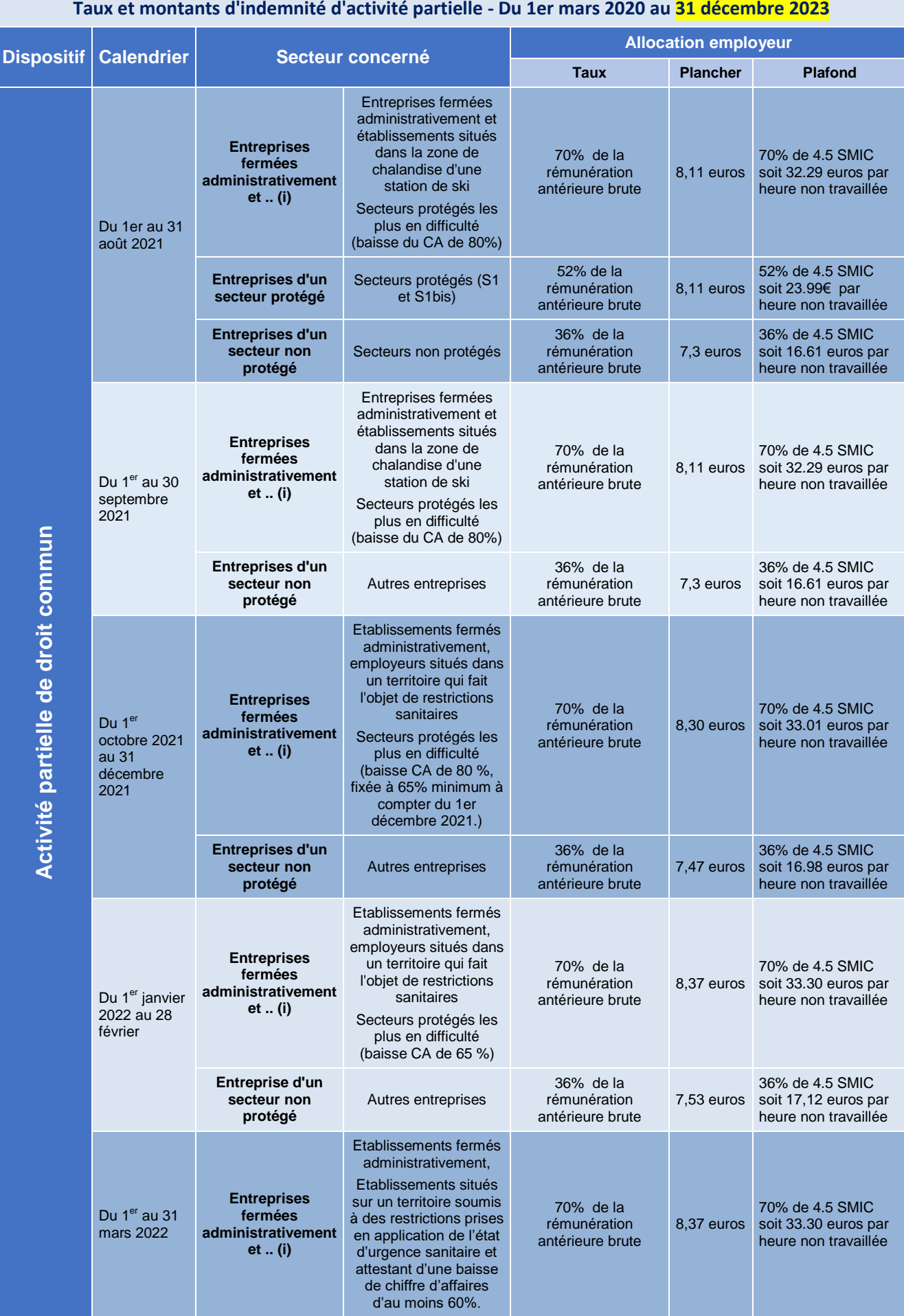

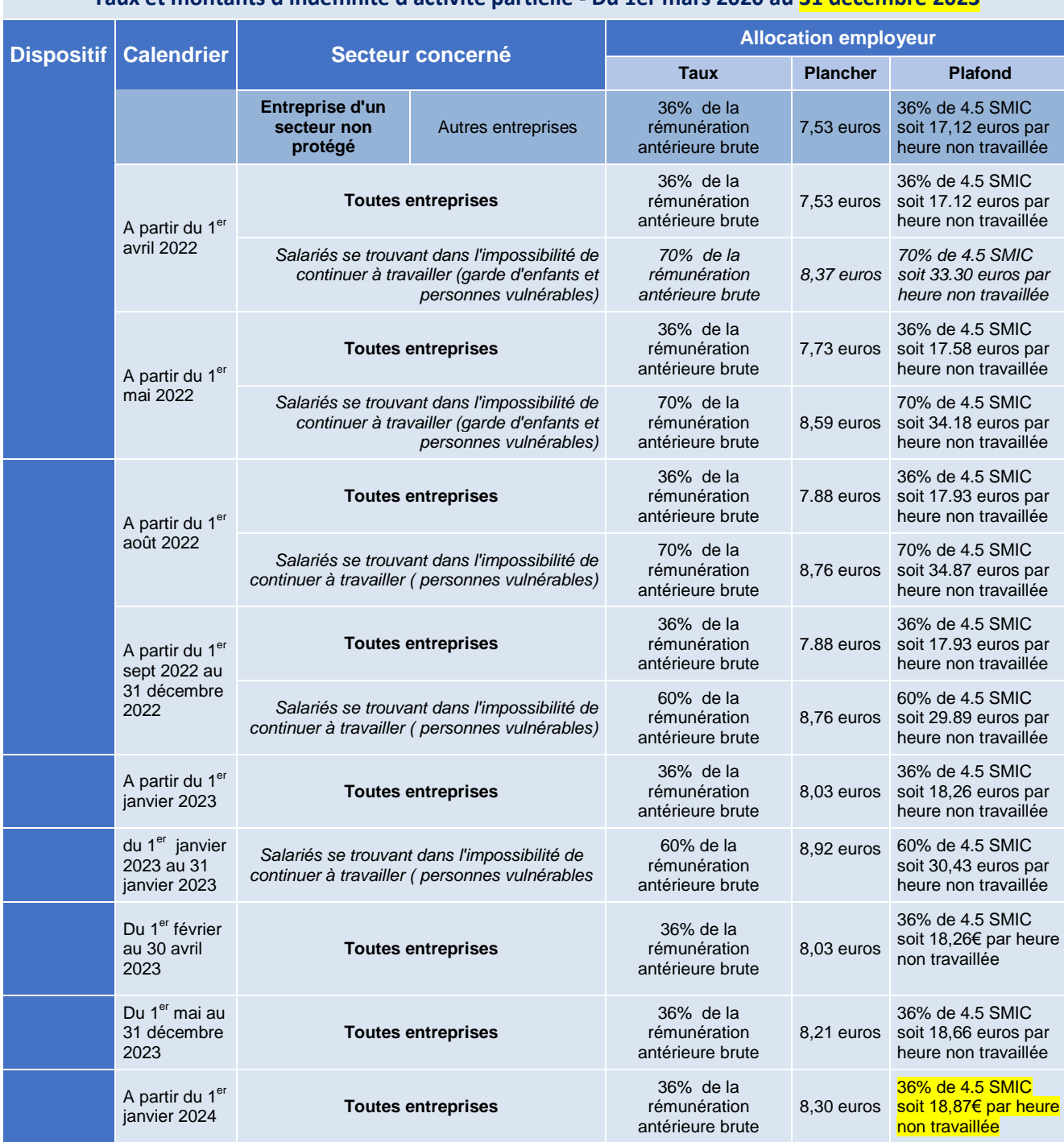

## **Taux et montants d'indemnité d'activité partielle - Du 1er mars 2020 au 31 décembre 2023**

## **LISTE DES SECTEURS D'ACTIVITE BENEFICIANT D'UN TAUX MAJORE D'ALLOCATION D'ACTIVITE PARTIELLE**

*Décret n° 2021-70 du 27 janvier 2021 modifiant le décret n° 2020-810 du 29 juin 2020 : adaptation de la liste des secteurs d'activité bénéficiant d'un taux majoré d'allocation d'activité partielle.*

*Décret n° 2021-225 du 26 février 2021 : le texte adapte la liste des secteurs d'activité qui bénéficient d'un taux majoré d'allocation d'activité partielle mentionnés dans l'annexe 2 du décret n° 2020-810 du 29 juin 2020* 

*Décret n° 2021-348 du 30 mars 2021 relatif aux taux de l'allocation d'activité partielle*

*Décret no 2021-509 du 28 avril 2021 relatif aux taux de l'allocation d'activité partielle*

*Décret n° 2021-978 du 23 juillet 2021 : le texte ajoute un secteur à la liste des secteurs d'activité mentionnés dans son annexe 2 qui bénéficient d'un taux majoré d'allocation d'activité partielle.*

*Décrets n°2022-241 et n°2022-242 du 24 février 2022 : Les textes modifient les secteurs concernés ainsi que les dates d'application des taux auxquels ils ont droit.*

A noter que les entreprises des secteurs protégés S1 et S1bis faisant état d'une baisse de chiffre d'affaires d'au moins 65% ne pourront plus bénéficier des taux majorés à compter du 1<sup>er</sup> mars 2022.

## **ANNEXE 1 - Liste S1 des activités soumises à des restrictions d'activité au-delà de la période du confinement**

- 1 Téléphériques et remontées mécaniques
- 2 Hôtels et hébergement similaire
- 3 Hébergement touristique et autre hébergement de courte durée
- 4 Terrains de camping et parcs pour caravanes ou véhicules de loisirs
- 5 Restauration traditionnelle
- 6 Cafétérias et autres libres-services
- 7 Restauration de type rapide
- 8 Services de restauration collective sous contrat, de cantines et restaurants d'entreprise
- 9 Services des traiteurs
- 10 Débits de boissons
- 11 Projection de films cinématographiques et autres industries techniques du cinéma et de l'image animée
- 12 Post-production de films cinématographiques, de vidéo et de programmes de télévision
- 13 Distribution de films cinématographiques

Version 28 – 31/12/2023 Page **34** sur **43**

- Conseil et assistance opérationnelle apportés aux entreprises et aux autres organisations de distribution de films cinématographiques en matière de relations publiques et de communication
- Location et location-bail d'articles de loisirs et de sport
- Activités des agences de voyage
- Activités des voyagistes
- Autres services de réservation et activités connexes
- Organisation de foires, évènements publics ou privés, salons ou séminaires professionnels, congrès
- Agences de mannequins
- Entreprises de détaxe et bureaux de change (changeurs manuels)
- Enseignement de disciplines sportives et d'activités de loisirs
- Arts du spectacle vivant, cirques
- Activités de soutien au spectacle vivant
- Création artistique relevant des arts plastiques
- Galeries d'art
- Gestion de salles de spectacles et production de spectacles
- Gestion des musées
- Guides conférenciers
- Gestion des sites et monuments historiques et des attractions touristiques similaires
- Gestion des jardins botaniques et zoologiques et des réserves naturelles
- Gestion d'installations sportives
- Activités de clubs de sports
- Activité des centres de culture physique
- Autres activités liées au sport
- Activités des parcs d'attractions et parcs à thèmes, fêtes foraines
- Autres activités récréatives et de loisirs
- Exploitations de casinos
- Entretien corporel
- Trains et chemins de fer touristiques

Version 28 – 31/12/2023 Page **35** sur **43**

- Transport transmanche
- Transport aérien de passagers
- Transport de passagers sur les fleuves, les canaux, les lacs, location de bateaux de plaisance
- Transports routiers réguliers de voyageurs
- Autres transports routiers de voyageurs. Cars et bus touristiques
- Transport maritime et côtier de passagers
- Production de films et de programmes pour la télévision
- Production de films institutionnels et publicitaires
- Production de films pour le cinéma
- Activités photographiques
- Enseignement culturel
- Traducteurs-interprètes
- Prestation et location de chapiteaux, tentes, structures, sonorisation, photographie, lumière et pyrotechnie
- Transports de voyageurs par taxis et véhicules de tourisme avec chauffeur
- Location de courte durée de voitures et de véhicules automobiles légers
- Fabrication de structures métalliques et de parties de structures
- Régie publicitaire de médias
- Accueils collectifs de mineurs en hébergement touristique
- Agences artistiques de cinéma
- Fabrication et distribution de matériels scéniques, audiovisuels et évènementiels
- Exportateurs de films
- Commissaires d'exposition
- Scénographes d'exposition
- Magasins de souvenirs et de piété
- Entreprises de covoiturage
- Entreprises de transport ferroviaire international de voyageurs

### **ANNEXE 2 - Liste S1bis des secteurs dépendants des activités listées en S1**

- Culture de plantes à boissons Culture de la vigne
- Pêche en mer
- Pêche en eau douce
- Aquaculture en mer
- Aquaculture en eau douce
- Production de boissons alcooliques distillées
- Fabrication de vins effervescents
- Vinification
- Fabrication de cidre et de vins de fruits
- Production d'autres boissons fermentées non distillées
- Fabrication de bière
- Production de fromages sous appellation d'origine protégée ou indication géographique protégée
- Fabrication de malt
- Centrales d'achat alimentaires
- Autres intermédiaires du commerce en denrées et boissons
- Commerce de gros de fruits et légumes
- Herboristerie/ horticulture/ commerce de gros de fleurs et plans
- Commerce de gros de produits laitiers, œufs, huiles et matières grasses comestibles
- Commerce de gros de boissons
- Mareyage et commerce de gros de poissons, coquillages, crustacés
- Commerce de gros alimentaire spécialisé divers
- Commerce de gros de produits surgelés
- Commerce de gros alimentaire
- Commerce de gros non spécialisé
- Commerce de gros de textiles
- Intermédiaires spécialisés dans le commerce d'autres produits spécifiques
- Commerce de gros d'habillement et de chaussures

- 29 Commerce de gros d'autres biens domestiques
- 30 Commerce de gros de vaisselle, verrerie et produits d'entretien
- 31 Commerce de gros de fournitures et équipements divers pour le commerce et les services
- 32 Commerce de détail en magasin situé dans une zone touristique internationale mentionnée à l'article L. 3132-24 du code du travail, à l'exception du commerce alimentaire ou à prédominance alimentaire (hors commerce de boissons en magasin spécialisé), du commerce d'automobiles, de motocycles, de carburants, de charbons et combustibles, d'équipements du foyer, d'articles médicaux et orthopédiques et de fleurs, plantes, graines, engrais, animaux de compagnie et aliments pour ces animaux
- 33 Blanchisserie-teinturerie de gros
- 34 Stations-service
- 35 Enregistrement sonore et édition musicale
- 36 Editeurs de livres
- 37 Services auxiliaires des transports aériens
- 38 Services auxiliaires de transport par eau
- 39 Boutique des galeries marchandes et des aéroports
- 40 Autres métiers d'art
- 41 Paris sportifs
- 42 "Activités liées à la production de matrices sonores originales, sur bandes, cassettes, CD, la mise à disposition des enregistrements, leur promotion et leur distribution"
- 43 Tourisme de savoir-faire : entreprises réalisant des ventes directement sur leur site de production, aux visiteurs et qui ont obtenu le label : « entreprise du patrimoine vivant » en application du décret n° 2006-595 du 23 mai 2006 relatif à l'attribution du label « entreprise du patrimoine vivant » ou qui sont titulaires de la marque d'Etat « Qualité Tourisme TM » au titre de la visite d'entreprise ou qui utilisent des savoir-faire inscrits sur la liste représentative du patrimoine culturel immatériel de l'humanité prévue par la convention pour la sauvegarde du patrimoine culturel immatériel adoptée à Paris le 17 octobre 2003, dans la catégorie des « savoir-faire liés à l'artisanat traditionnel »
- 44 Activités de sécurité privée
- 45 Nettoyage courant des bâtiments
- 46 Autres activités de nettoyage des bâtiments et nettoyage industriel
- 47 Fabrication de foie gras
- 48 Préparation à caractère artisanal de produits de charcuterie
- 49 Pâtisserie

Version 28 – 31/12/2023 Page **38** sur **43**

- Commerce de détail de viandes et de produits à base de viande en magasin spécialisé
- Commerce de détail de viande, produits à base de viandes sur éventaires et marchés
- Fabrication de vêtements de travail
- Reproduction d'enregistrements
- Fabrication de verre creux
- Fabrication d'articles céramiques à usage domestique ou ornemental
- Fabrication de coutellerie
- Fabrication d'articles métalliques ménagers
- Fabrication d'appareils ménagers non électriques
- Fabrication d'appareils d'éclairage électrique
- Travaux d'installation électrique dans tous locaux
- Aménagement de lieux de vente
- Commerce de détail de fleurs, en pot ou coupées, de compositions florales, de plantes et de graines
- Commerce de détail de livres sur éventaires et marchés
- Courtier en assurance voyage
- Location et exploitation d'immeubles non résidentiels de réception
- Conseil en relations publiques et communication
- Activités des agences de publicité
- Activités spécialisées de design
- Activités spécialisées, scientifiques et techniques diverses
- Services administratifs d'assistance à la demande de visas
- Autre création artistique
- Blanchisserie-teinturerie de détail
- Construction de maisons mobiles pour les terrains de camping
- Fabrication de vêtements de cérémonie, d'accessoires de ganterie et de chapellerie et de costumes pour les grands évènements
- Vente par automate
- Commerce de gros de viandes et de produits à base de viande

- 77 Garde d'animaux de compagnie avec ou sans hébergement
- 78 Fabrication de dentelle et broderie
- 79 Couturiers
- 80 Ecoles de français langue étrangère
- 81 Commerce des vêtements de cérémonie, d'accessoires de ganterie et de chapellerie et de costumes pour les grands évènements
- 82 Articles pour fêtes et divertissements, panoplies et déguisements
- 83 Commerce de gros de vêtements de travail
- 84 Antiquaires
- 85 Equipementiers de salles de projection cinématographiques
- 86 Edition et diffusion de programmes radios à audience locale, éditions de chaînes de télévision à audience locale
- 87 Correspondants locaux de presse
- 88 Fabrication de skis, fixations et bâtons pour skis, chaussures de ski
- 89 Réparation de chaussures et d'articles en cuir
- 90 Fabrication de bidons de bière métalliques, tonnelets de bière métalliques, fûts de bière métalliques
- 91 Entreprises artisanales et commerçants réalisant au moins 50 % de leur chiffre d'affaires par la vente de leurs produits ou services sur les foires et salons
- 92 "Métiers graphiques, métiers d'édition spécifique, de communication et de conception de stands et d'espaces éphémères réalisant au moins 50 % de leur chiffre d'affaires avec une ou des entreprises du secteur de l'organisation de foires, d'évènements publics ou privés, de salons ou séminaires professionnels ou de congrès"
- 93 Prestation de services spécialisés dans l'aménagement et l'agencement des stands, hôtels, restaurants et lieux lorsqu'au moins 50 % du chiffre d'affaires est réalisé avec une ou des entreprises du secteur de la production de spectacles, l'organisation de foires, d'évènements publics ou privés, de salons ou séminaires professionnels ou de congrès, de l'hôtellerie et de la restauration
- 94 Activités immobilières, lorsqu'au moins 50 % du chiffre d'affaires est réalisé avec une ou des entreprises du secteur de l'organisation de foires, d'évènements publics ou privés, de salons ou séminaires professionnels ou de congrès.
- 95 Entreprises de transport réalisant au moins 50 % de leur chiffre d'affaires avec une ou des entreprises du secteur de l'organisation de foires, d'évènements publics ou privés, de salons ou séminaires professionnels ou de congrès.

- 96 Entreprises du numérique réalisant au moins 50 % de leur chiffre d'affaires avec une ou des entreprises du secteur de l'organisation de foires, d'évènements publics ou privés, de salons ou séminaires professionnels ou de congrès
- 97 "Fabrication de linge de lit et de table lorsqu'au moins 50 % du chiffre d'affaires est réalisé avec une ou des entreprises du secteur de l'hôtellerie et de la restauration"
- 98 Fabrication de produits alimentaires lorsqu'au moins 50 % du chiffre d'affaires est réalisé avec une ou des entreprises des secteurs de l'évènementiel, de l'hôtellerie ou de la restauration
- 99 Fabrication d'équipements de cuisines lorsqu'au moins 50 % du chiffre d'affaires est réalisé avec une ou des entreprises du secteur de la restauration
- 100 Installation et maintenance de cuisines lorsqu'au moins 50 % du chiffre d'affaires est réalisé avec une ou des entreprises du secteur de la restauration
- 101 Elevage de pintades, de canards et d'autres oiseaux (hors volaille) lorsqu'au moins 50 % du chiffre d'affaires est réalisé avec une ou des entreprises du secteur de la restauration
- 102 Prestations d'accueil lorsqu'au moins 50 % du chiffre d'affaires est réalisé avec une ou des entreprises du secteur de l'événementiel
- 103 Prestataires d'organisation de mariage lorsqu'au moins 50 % du chiffre d'affaires est réalisé avec une ou des entreprises du secteur de l'événementiel ou de la restauration
- 104 Location de vaisselle lorsqu'au moins 50 % du chiffre d'affaire est réalisé avec une ou des entreprises du secteur de l'organisation de foires, d'évènements publics ou privés, de salons ou séminaires professionnels ou de congrès
- 105 "Fabrication des nappes et serviettes de fibres de cellulose lorsqu'au moins 50 % du chiffre d'affaire est réalisé avec une ou des entreprises du secteur de la restauration"
- 106 Collecte des déchets non dangereux lorsqu'au moins 50 % du chiffre d'affaires est réalisé avec une ou des entreprises du secteur de la restauration
- 107 Exploitations agricoles des filières dites festives lorsqu'au moins 50 % du chiffre d'affaires est réalisé avec une ou des entreprises du secteur de la restauration ou de la chasse
- 108 Entreprises de transformation et conservation de poisson, de crustacés et de mollusques des filières dites festives lorsqu'au moins 50 % du chiffre d'affaires est réalisé avec une ou des entreprises du secteur de la restauration
- 109 Activités des agences de presse lorsqu'au moins 50 % du chiffre d'affaires est réalisé avec une ou des entreprises du secteur de l'événementiel, du tourisme, du sport ou de la culture
- 110 Edition de journaux, éditions de revues et périodiques lorsqu'au moins 50 % du chiffre d'affaires est réalisé avec une ou des entreprises du secteur de l'évènementiel, du tourisme, du sport ou de la culture
- 111 Entreprises de conseil spécialisées lorsqu'au moins 50 % du chiffre d'affaires est réalisé avec une ou des entreprises du secteur de l'évènementiel, du tourisme, du sport ou de la culture

- 112 Commerce de gros (commerce interentreprises) de matériel électrique lorsqu'au moins 50 % du chiffre d'affaires est réalisé avec une ou des entreprises du secteur du secteur de l'évènementiel, du tourisme, du sport ou de la culture
- 113 Activités des agents et courtiers d'assurance lorsqu'au moins 50 % du chiffre d'affaires est réalisé avec une ou des entreprises du secteur de l'évènementiel, du tourisme, du sport ou de la culture
- 114 Conseils pour les affaires et autres conseils de gestion lorsqu'au moins 50 % du chiffre d'affaires est réalisé avec une ou des entreprises du secteur de l'évènementiel, du tourisme, du sport ou de la culture
- 115 Etudes de marchés et sondages lorsqu'au moins 50 % du chiffre d'affaires est réalisé avec une ou des entreprises de l'évènementiel, du tourisme, du sport ou de la culture
- 116 Activités des agences de placement de main-d'œuvre lorsqu'au moins 50 % du chiffre d'affaires est réalisé avec une ou des entreprises du secteur de l'événementiel, de l'hôtellerie ou de la restauration
- 117 Activités des agences de travail temporaire lorsqu'au moins 50 % du chiffre d'affaires est réalisé avec une ou des entreprises du secteur de l'événementiel, de l'hôtellerie ou de la restauration
- 118 Autres mises à disposition de ressources humaines lorsqu'au moins 50 % du chiffre d'affaires est réalisé avec une ou des entreprises du secteur de l'événementiel, de l'hôtellerie ou de la restauration
- 119 Fabrication de meubles de bureau et de magasin lorsqu'au moins 50 % du chiffre d'affaires est réalisé avec une ou des entreprises du secteur de l'hôtellerie ou de la restauration
- 120 "Commerce de détail d'articles de sport en magasin spécialisé lorsqu'au moins 50 % du chiffre d'affaires est réalisé dans la vente au détail de skis et de chaussures de ski"
- 121 Fabrication de matériel de levage et de manutention lorsqu'au moins 50 % du chiffre d'affaires est réalisé avec une personne morale qui exploite des remontées mécaniques au sens de l'article L. 342-7 du code du tourisme ou des entreprises du secteur des domaines skiables
- 122 Fabrication de charpentes et autres menuiseries lorsqu'au moins 50 % du chiffre d'affaires est réalisé avec une personne morale qui exploite des remontées mécaniques au sens de l'article L. 342-7 du code du tourisme ou des entreprises du secteur des domaines skiables
- 123 Services d'architecture lorsqu'au moins 50 % du chiffre d'affaires est réalisé avec une personne morale qui exploite des remontées mécaniques au sens de l'article L. 342-7 du code du tourisme ou des entreprises du secteur des domaines skiables
- 124 Activités d'ingénierie lorsqu'au moins 50 % du chiffre d'affaires est réalisé avec une personne morale qui exploite des remontées mécaniques au sens de l'article L. 342-7 du code du tourisme ou des entreprises du secteur des domaines skiables

- 125 Fabrication d'autres articles en caoutchouc lorsqu'au moins 50 % du chiffre d'affaires est réalisé avec une personne morale qui exploite des remontées mécaniques au sens de l'article L. 342-7 du code du tourisme ou des entreprises du secteur des domaines skiables
- 126 Réparation de machines et équipements mécaniques lorsqu'au moins 50 % du chiffre d'affaires est réalisé avec une personne morale qui exploite des remontées mécaniques au sens de l'article L. 342-7 du code du tourisme ou des entreprises du secteur des domaines skiables
- 127 Fabrication d'autres machines d'usage général lorsqu'au moins 50 % du chiffre d'affaires est réalisé avec une personne morale qui exploite des remontées mécaniques au sens de l'article L. 342-7 du code du tourisme ou des entreprises du secteur des domaines skiables
- 128 Installation de machines et équipements mécaniques lorsqu'au moins 50 % du chiffre d'affaires est réalisé avec une personne morale qui exploite des remontées mécaniques au sens de l'article L. 342-7 du code du tourisme ou des entreprises du secteur des domaines skiables
- 129 Commerce de gros de café, thé, cacao et épices lorsqu'au moins 50 % du chiffre d'affaires est réalisé avec une ou des entreprises du secteur de l'hôtellerie ou de la restauration
- 130 Intermédiaire du commerce en vins ayant la qualité d'entrepositaire agréé en application de l'article 302 G du code général des impôts
- 131 Commerçant de gros en vins ayant la qualité d'entrepositaire agréé en application de l'article 302 G du code général des impôts
- 132 Intermédiaire du commerce en spiritueux exerçant une activité de distillation
- 133 Commerçant de gros en spiritueux exerçant une activité de distillation
- 134 Fabricants de vêtements de dessus et fabrication de vêtements de dessous ; Fabrication d'articles à mailles